# **CHAPITRE I : INTRODUCTION A LA BIOINFORMATIQUE ET BANQUES DE DONNEES**

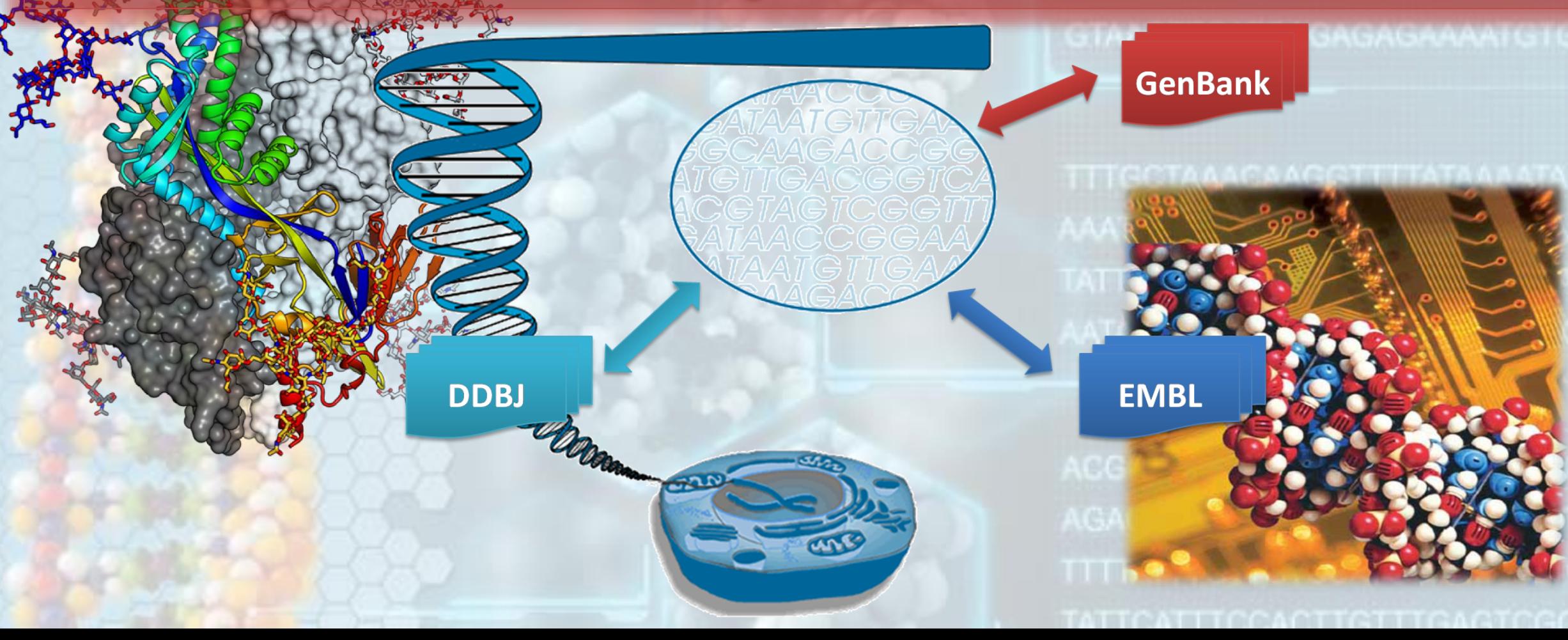

>EPI ISL 15686 | A/Cygnus olor/Czech Republic/5170/06 | A / H5N1 | 2006-03-20 | MF gtcgaaacgtacgttctctctatcatcccgtcaggccccctcaaagccgagatcgcgcagaaacttgaggatgtctttgc aggaaagaacaccgatctcgaggctctcatggagtggctaaagacaagaccaatcctgtcacctctgactaaagggatgt tgggatttgtattcacgctcaccgtgcccagtgagcgaggactgcagcgtagacgctttgtccagaatgccctaaatgga >EPI I:aatggagatccaaataatatggatagggcagttaagctatataagaagctgaaaagagaaataacattccatggggctaa gtcgaagggggtcgcactcagctactcaaccggtgcactcgccagttgcatgggtctcatatacaacagaatgggcacagtgacta 

tgggatiactatcaccaacccactaatcaggcatgagaacagaatggtgctggccagcactacagctaaggctatggagcagatggc >EPI aatggadcaagtgagcaggcaggcagcggaagccatggaggtcgctaatcaggctaggcagatggtgcaggcaatgagaacaattg gtcgaggagttggactcatcctaactctagtgctggtctgagagataatcttcttgaaaatttgcaggcttaccagaaacgaatgggagtg aggascggaagtCagatgcagcgattcaagtgatcctcttgttgttgccgcaagtatcattgggatcttgcacttgatgttgtggattcttg tgggsactatc:atcgtctttttcttcaaatgcatttatcgtcgccttaaatacggtttgaaaagagggccttctacggaaggagtacctgag 

ggageggactcatcctaactctagtgctggtctgagagataatcttcttgaaaatttgcaggcttaccagaaacgaatgggagtg cggaacagatgcagcgattcaagtgatcctcttgttgttgccgcaagtatcattgggatcttgcacttgatgttgtggattcttg actatategtettttetteaaatgeatttategtegeettaaataeggtttgaaaagagggeettetaeggaaggagtaeetgag gggattctatgagggaagagtatcggcaggaacagcagaatgctg

ggactcatcctaactctagtgctggtctgagagataatcttcttgaaaatttgcaggcttaccagaaacgaatgggagtg cagatgcagcgattcaagtgatcctcttgttgttgccgcaagtatcattgggatcttgcacttgatgttgtggattcttg ategtettttetteaaatgeatttategtegeettaaataeggtttgaaaagagggeettetaeggaaggagtaeetgag tctatgagggaagagtatcggcaggaacagcagaatgctg

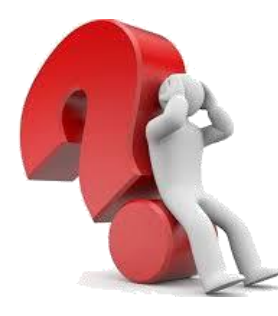

>EPI ISL 15686 | A/Cygnus olor/Czech Republic/5170/06 | A / H5N1 | 2006-03-20 | MF gtcgaaacgtacgttctctctatcatcccgtcaggccccctcaaagccgagatcgcgcagaaacttgaggatgtctttgc aggaaagaacaccgatctcgaggctctcatggagtggctaaagacaagaccaatcctgtcacctctgactaaagggatgt tgggatttgtattcacgctcaccgtgcccagtgagcgaggactgcagcgtagacgctttgtccagaatgccctaaatgga >EPI I;aatggagatccaaataatatggatagggcagttaagctatataagaagctgaaaagagaaataacattccatggggctaa gtcgaaggaggtcgcactcagctactcaaccggtgcactcgccagttgcatgggtctcatatacaacagaatgggcacagtgacta tgggatt<sup>actatcaccaaccactaatcaggcatgagaacagaatggtgctggccagcactacagctaaggctatggagcagatggc</sup>

>EPI aatggadggatcaagtgagcaggcagcggaagccatggaggtcgctaatcaggctaggcagatggtgcaggcaatgagaacaattg gtcgaggaggt.ggactcatcctaactctagtgctggtctgagagataatcttcttgaaaatttgcaggcttaccagaaacgaatgggagtg aggaecggaagtCagatgcagcgattcaagtgatcctcttgttgttgccgcaagtatcattgggatcttgcacttgatgttgtggattcttg tgggaactatc:atcgtctttttcttcaaatgcatttatcgtcgccttaaatacggtttgaaaagagggccttctacggaaggagtacctgag 

ggaggggactcatcctaactctagtgctggtctgagagataatcttcttgaaaatttgcaggcttaccagaaacgaatgggagtg cggaacagatgcagcgattcaagtgatcctcttgttgttgccgcaagtatcattgggatcttgcacttgatgttgtggattcttg  ${\tt act} at a \verb"test" to \verb"te" at a \verb"set" to get the \verb"age" at a \verb"age" at a \verb"age" at a \verb"edge" at a \verb"edge$ gggattctatgagggaagagtatcggcaggaacagcagaatgctg

ggactcatcctaactctagtgctggtctgagagataatcttcttgaaaatttgcaggcttaccagaaacgaatgggagtg cagatgcagcgattcaagtgatcctcttgttgttgccgcaagtatcattgggatcttgcacttgatgttgtggattcttg ategtettttetteaaatgeatttategtegeettaaataeggtttgaaaagagggeettetaeggaaggagtaeetgag tctatgagggaagagtatcggcaggaacagcagaatgctg

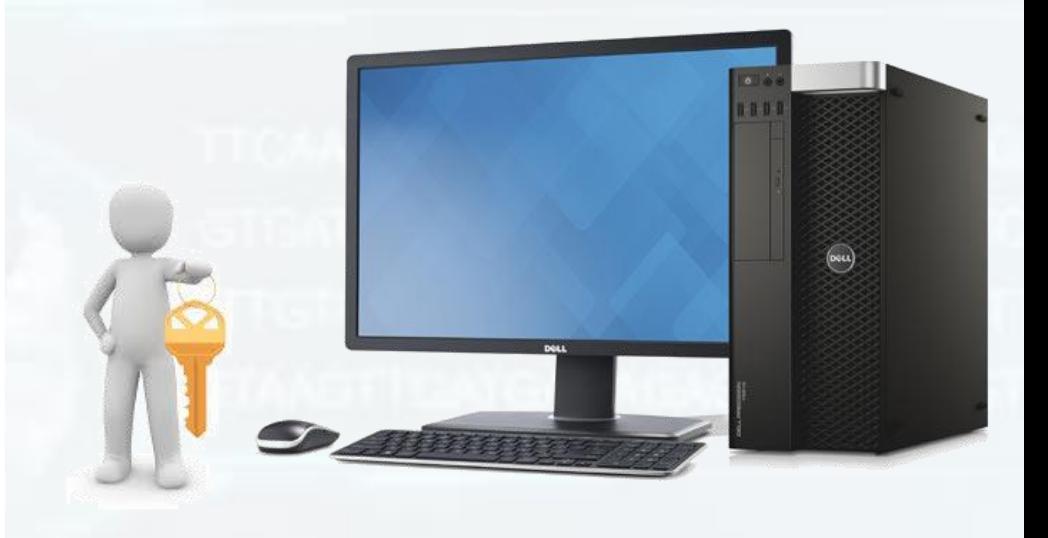

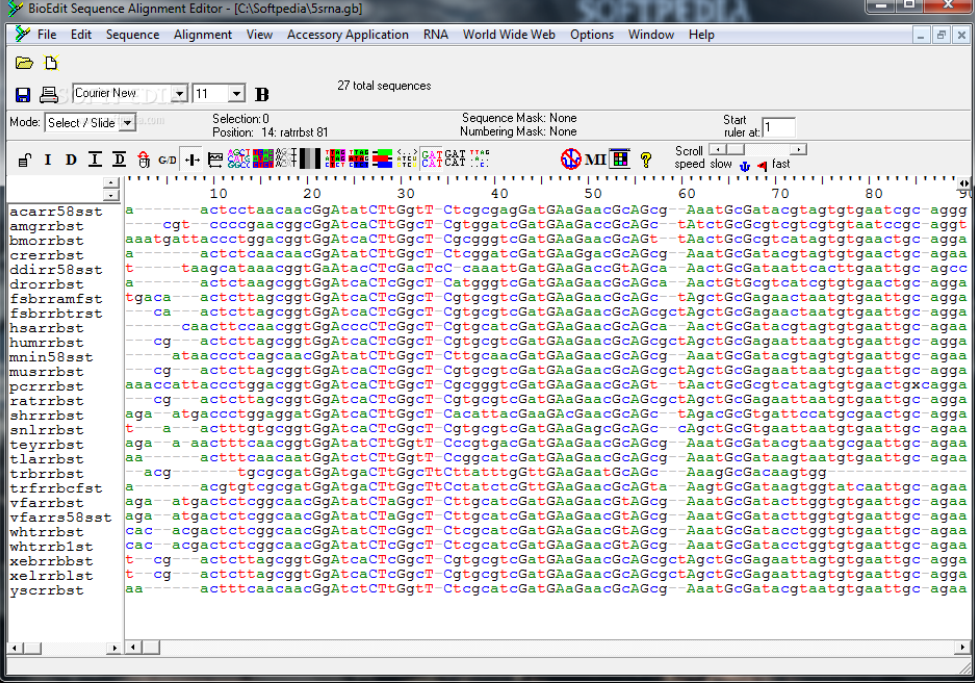

### **INTRODUCTION**

La bioinformatique est une ''interdiscipline'' a la frontière de la biologie, de l'informatique , des mathématiques. ➢ Émergé dans les années 1980

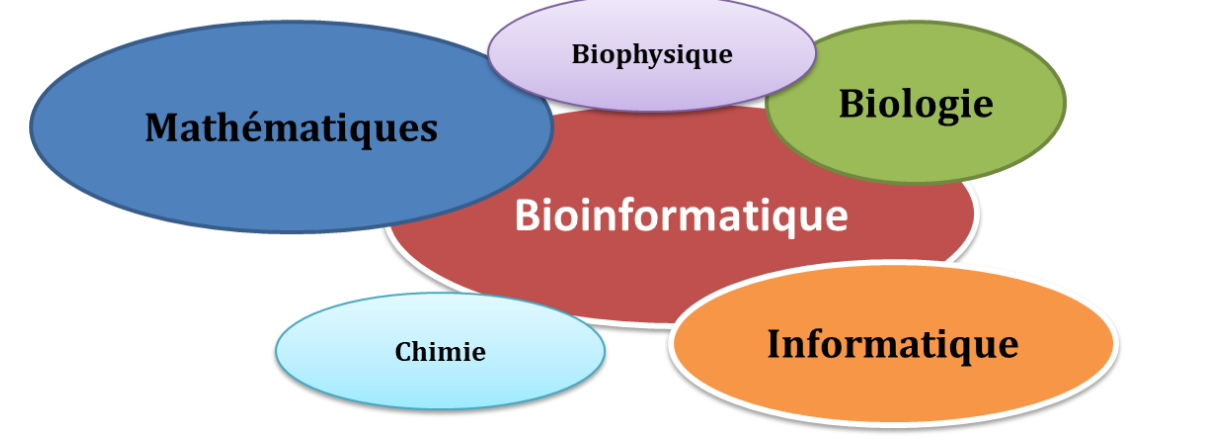

- ➢ Le spécialiste qui travaille à mi-chemin entre ces sciences est appelé *bioinformaticien* ou *bionaute*.
- ➢ L'utilisation du terme bio-informatique est documentée pour la première fois en **1970** dans une publication de Paulien Hogeweg et Ben Hesper (université d'Utrecht, Pays-Bas)

## **But de la bio-informatique**

Les système biologique sont très complexes et les techniques modernes d'investigation du monde biologique fournissent une **vaste quantité** de **données expérimentales**

## **Donc le but ultime de la bio-informatique**

**« Est d'intégrer ces données d'origines très diverse pour modéliser les systèmes vivants afin de comprendre et prédire leurs comportements dans des conditions de fonctionnement normales ou pathologiques ».**

## **LA BIOINFORMATIQUE DÉFINITION :**

La bioinformatique est la discipline de l'analyse « *in silico* » de l'information biologique renfermée dans les séquences nucléotidiques (séquences de nucléotides) et protéiques (séquence des acides aminés).

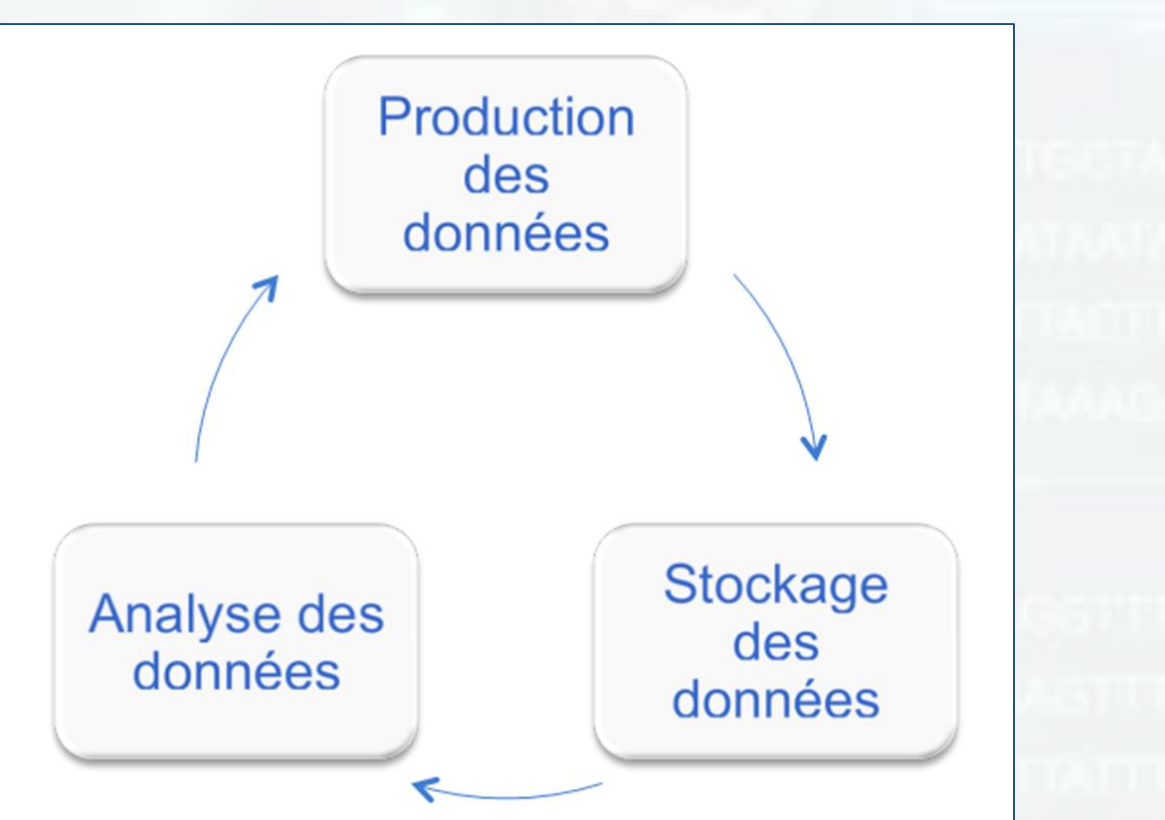

- ❖ Son apparition, dans les années 1980. Coïncide avec la création des premières banques de données (**EMBL** et **GenBank**).
- ◆ À partir des années 1990, la bioinformatique devient indispensable avec l'accumulation des données de séquençage notamment les génomes complets.
- ❖ Fondée sur les acquis de la biologie, elle permet de produire de nouvelles connaissances et des suggestions pour de nouvelles expériences.

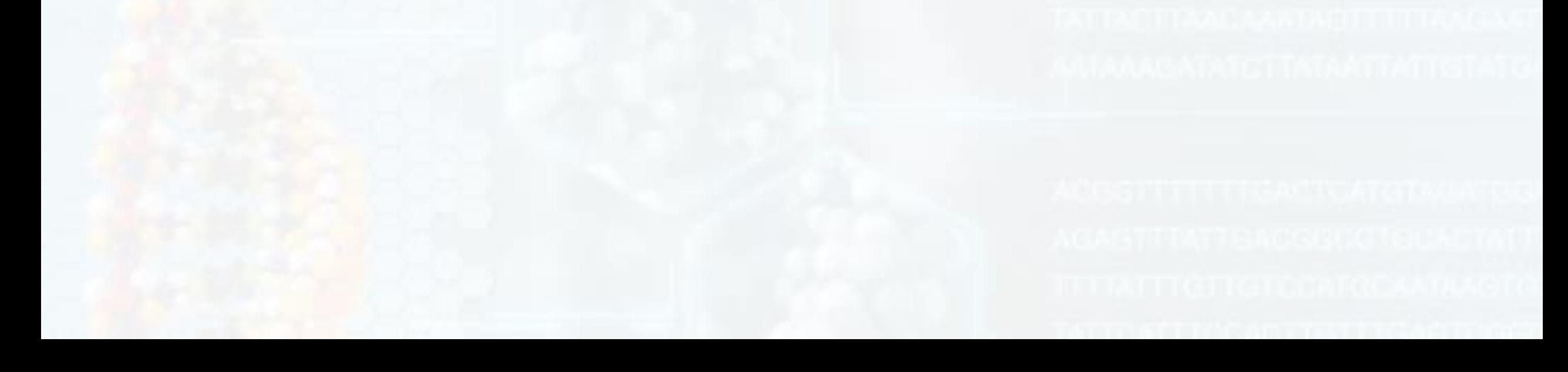

**La bioinformatique propose des méthodes et des logiciels qui permettent :**

- La collection, le stockage et la gestion des données biologiques et leur distribution à travers les réseaux.

- Le développement des outils (logiciels/algorithmes) pour analyser les problèmes de biologie moléculaire .

- L'analyse, la comparaison et la prédiction de la structure des gènes.

- La modélisation et la prédiction de la structure et de la fonction des protéines.

-Les études phylogénétiques et l'évolution moléculaire des êtres vivants.

**LES BANQUE DE DONNÉES BIOLOGIQUES**

Les bases de données contenant des informations biologiques et des données largement diffusées par le réseau Internet.

Elles sont généralement reliées entre elles par des liens « links » .

Il existe un grand nombre de bases de données d'intérêt biologique .

Nous nous limiterons ici à une présentation des principales banques de données publiques

## **DEUX TYPES DE BANQUES**

-Celles qui correspondent à une collecte des données l **plus exhaustive** possible et qui offrent finalement un ensemble plutôt **hétérogène** d'informations. -Traitent des thématiques générales

### **''Banques de données"**

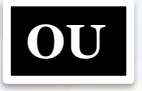

Banques de données ou bases de données **GÉNÉRALISTES** 

-Celles qui correspondent à des données **plus homogènes et spécifiques** . -Traitent des thématiques particulières

### **''Bases de données"**,

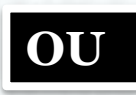

Banques de données ou bases de données **SPÉCIALISÉES**

# **LES BANQUES GÉNÉRALISTES**

On appelle banques généralistes, ou banques primaires, les ressources qui collectent, gèrent, archivent et mettent à disposition de la communauté scientifique un ensemble de données primaires.

Classiquement, on considère comme banques primaires les banques généralistes qui contiennent des **séquences nucléiques** et **protéique** obtenus par des méthodes expérimentales.

bien que actuellement la plupart des **séquences protéiques** ne soient pas obtenues **expérimentalement**, mais à partir des données de **séquence nucléiques.**

ainsi que les banques qui gèrent **les structure tridimensionnelles** des protéines.

# **Banque nucléiques**

## **Il existe trois banques nucléique internationales**

## **(1) GenBank**

**la banque américaine gérée par le National Center for Biotechnology Information (NCBI)**

**(2) EMBL (E**uropean **M**olecular **B**iology **L**aboratory) **(3) DDBJ** 

**La banque européenne maintenue à l'European Bioinformatic Institute (EBI)**

**La banque japonaise ou DNA DataBase of Japan**

**Ces trois banques gèrent l'ensemble des séquences nucléique et leurs annotations : elles coopèrent et échange quotidiennement leurs données afin de garantir une cohérence maximale dans la mise à disposition des séquences de la communauté scientifique.**

**Ces séquences sont organisées dans les banque sous forme des entrées .**

les entrées nucléiques sont organisées dans les trois banques se forme de « division », selon deux types de critères :

•**Le groupe taxonomique d'origine de la séquence** : Humans, bactéries, vertébrés, plantes, virus etc.

•**Le type de molécule séquencée** : **E**xpressed **S**equence **T**ag (**EST**) et **G**enome **S**urvey **S**equence (**GSS**) etc.

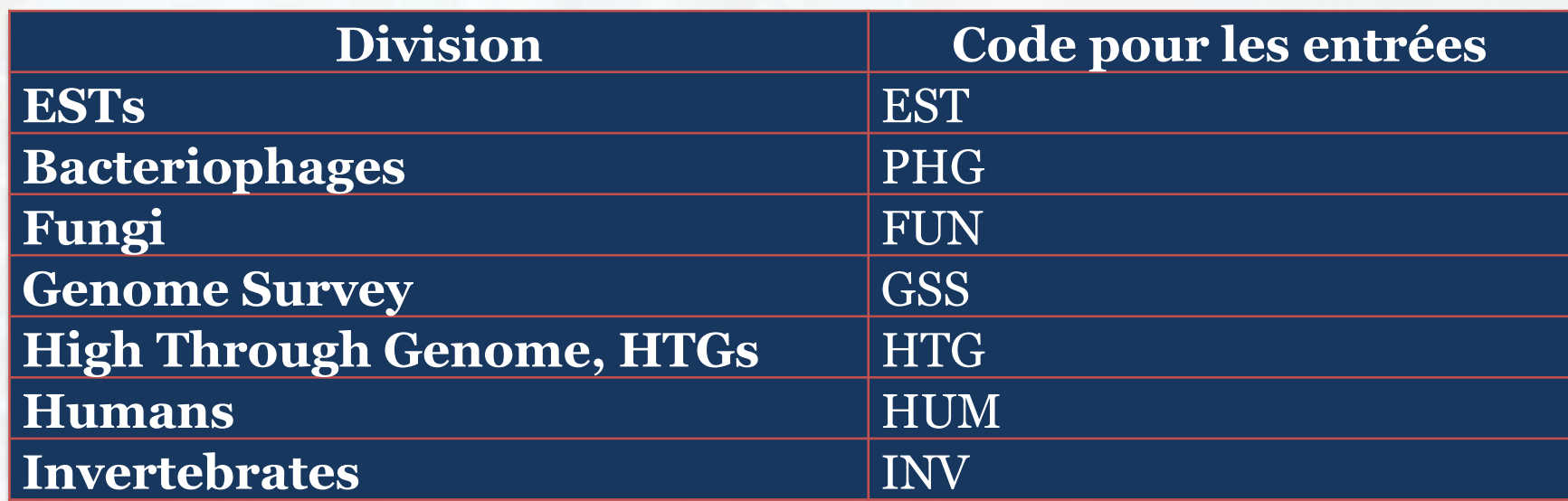

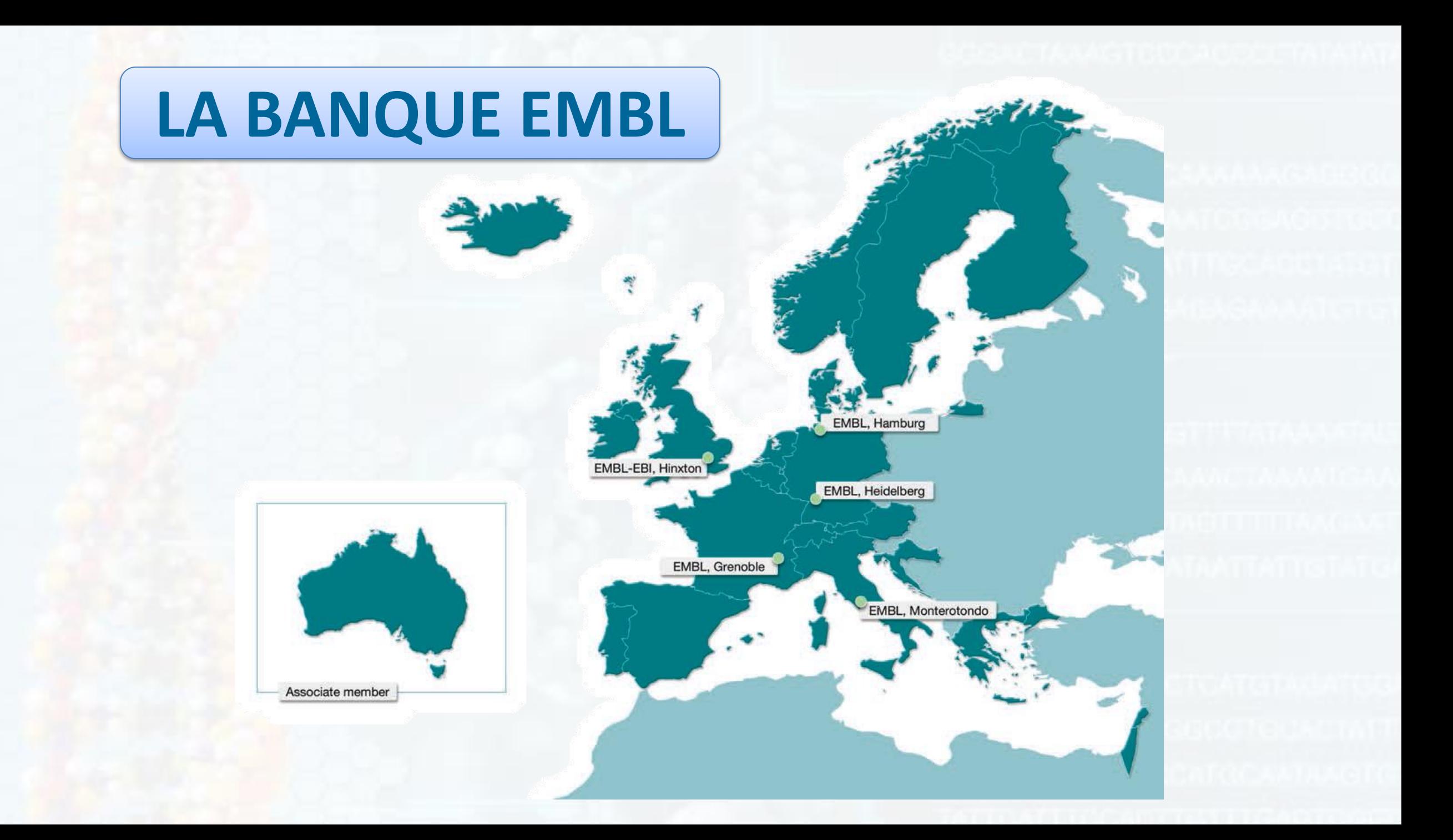

### EMBL contient plus de 2.4 millions entrées (une entrée, entry en anglais, contient la séquence et des informations sur cette séquence).

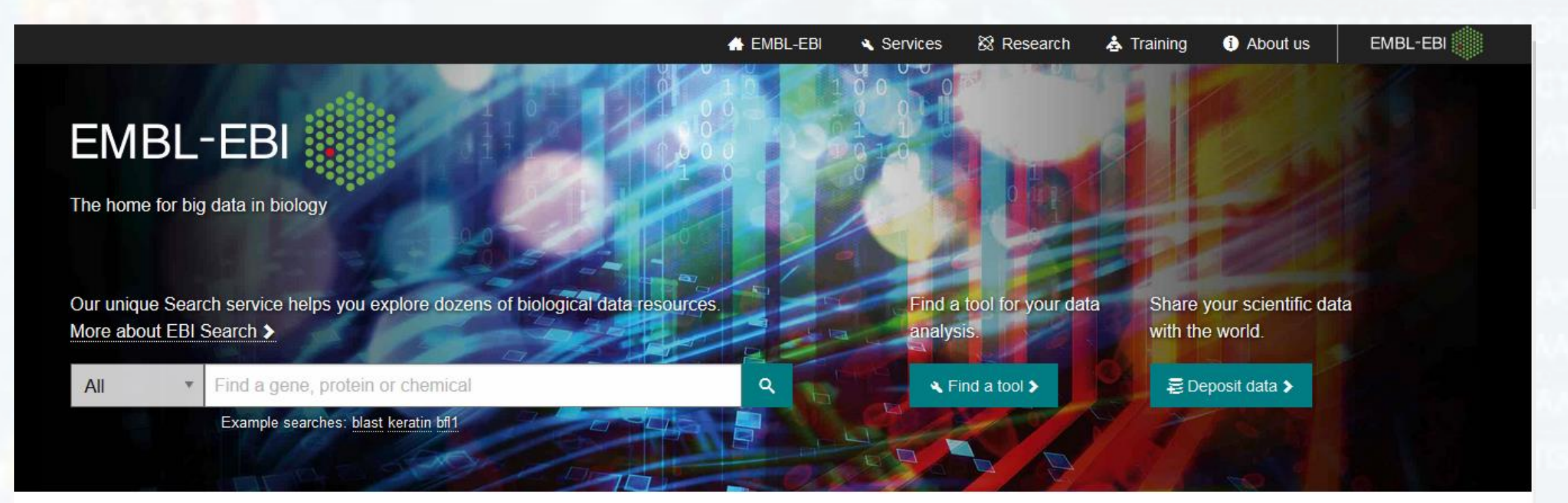

### We are EMBL-EBI

The European Bioinformatics Institute (EMBL-EBI) is part of EMBL, Europe's flagship laboratory for the life sciences. More about EMBL-EBI and our impact. >

### Data resources

Explore our open data resources to enrich your research. Browse data, perform analyses or share your own results. >

### **& Research**

Find out about our research groups, postdoctoral schemes and PhD Programme >

### **La recherche de sources de données biologiques en utilisant EMBL**

Les ressources de données représentées dans EMBL comprennent:

-Séquences nucléotidiques et protéiques aux niveaux génomiques et protéomiques,

-Structures allant de produits chimiques aux complexes macromoléculaires……,

-Classifications fonctionnelles, les bibliothèques de la littérature globales qui couvrent les sciences biomédicales et la propriété intellectuelle connexe.

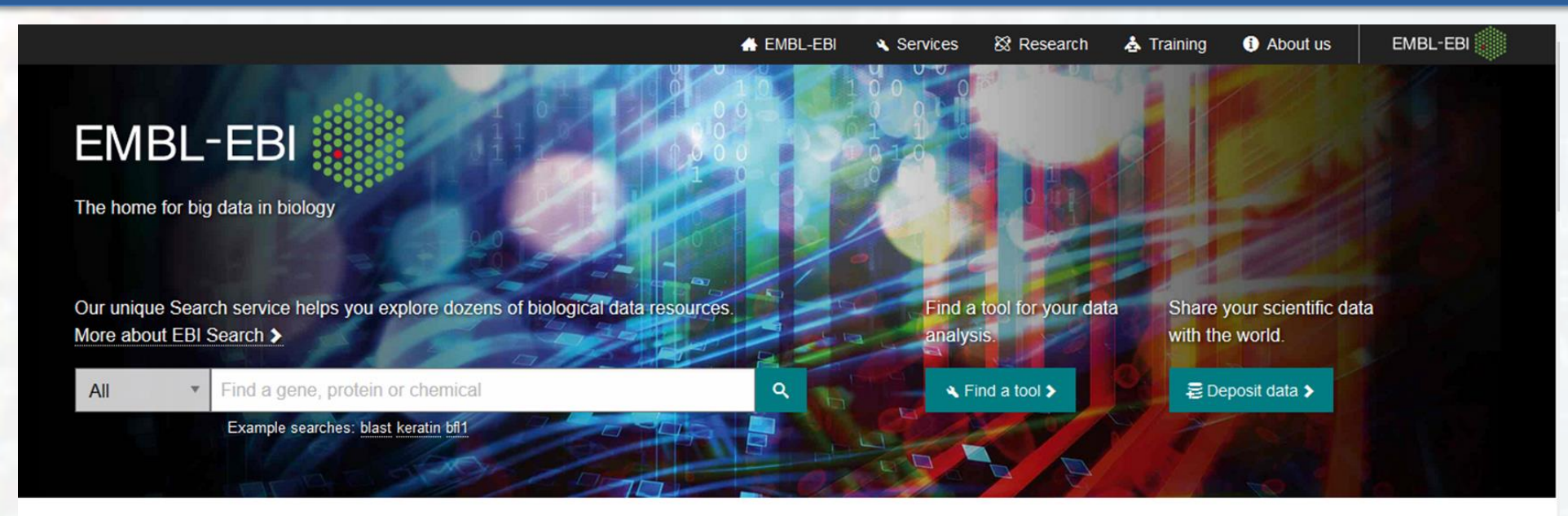

### We are EMBL-EBI

The European Bioinformatics Institute (EMBL-EBI) is part of EMBL, Europe's flagship laboratory for the life sciences. More about EMBL-EBI and our impact. >

#### Data resources

Explore our open data resources to enrich your research. Browse data, perform analyses or share your own results.

### **XX Research**

Find out about our research groups, postdoctoral schemes and PhD Programme >

Share Feedback

## **EBI Search**

#### Search **INSULIN** Advanced Examples: VAV\_HUMAN, tpi1, Sulston..

#### Help & Documentation About EBI Search

### Search results for **INSULIN**

### Showing 19 results out of 410 211 in All results

### Filter your results

### Source

```
All results (410 211)
Genomes (1986)
Nucleotide sequences (31 243)
Protein sequences (35 974)
Macromolecular structures (778)
Small molecules (1718)
Gene expression (641)
Molecular interactions (418)
Reactions, pathways & diseases (1 399)
Protein families (229)
Enzymes (50)
Literature (331 467)
Samples & ontologies (4 230)
EBI web (78)
```
Gene & protein summaries (includes expression, structures, literature...) (4 results found)

#### Insulin-like receptor

InR (I(3)er10, CG18402, insulin receptor homolog, DIRbeta, DIRH, Dir-b, 18402, Inr-beta, DmelCG18402, InsR, Insulin, insulin-like receptor, insulin/insulin-like growth factor receptor, DInR, DIHR, DILR, I(3)05545, FBgn0002393, insulin-receptor, lethal(3)93Dj, DIR, Inr-alpha, FBgn0010868, Drosophila insulin receptor, IR, er10, insulin receptor, insulin receptor homologue, dInsR, dInR, I(3)93Dj, FBqn0000456, INR, Dir-a, FBqn0000457, Inr, INS, FBqn0013984) Fruit Fly (Drosophila melanogaster)

Insulin-like receptor Insulin-like receptor subunit alpha Insulin-like receptor subunit beta daf-2 (Y55D5A.5) Roundworm (Caenorhabditis elegans)

View all available Gene & protein summaries

More...

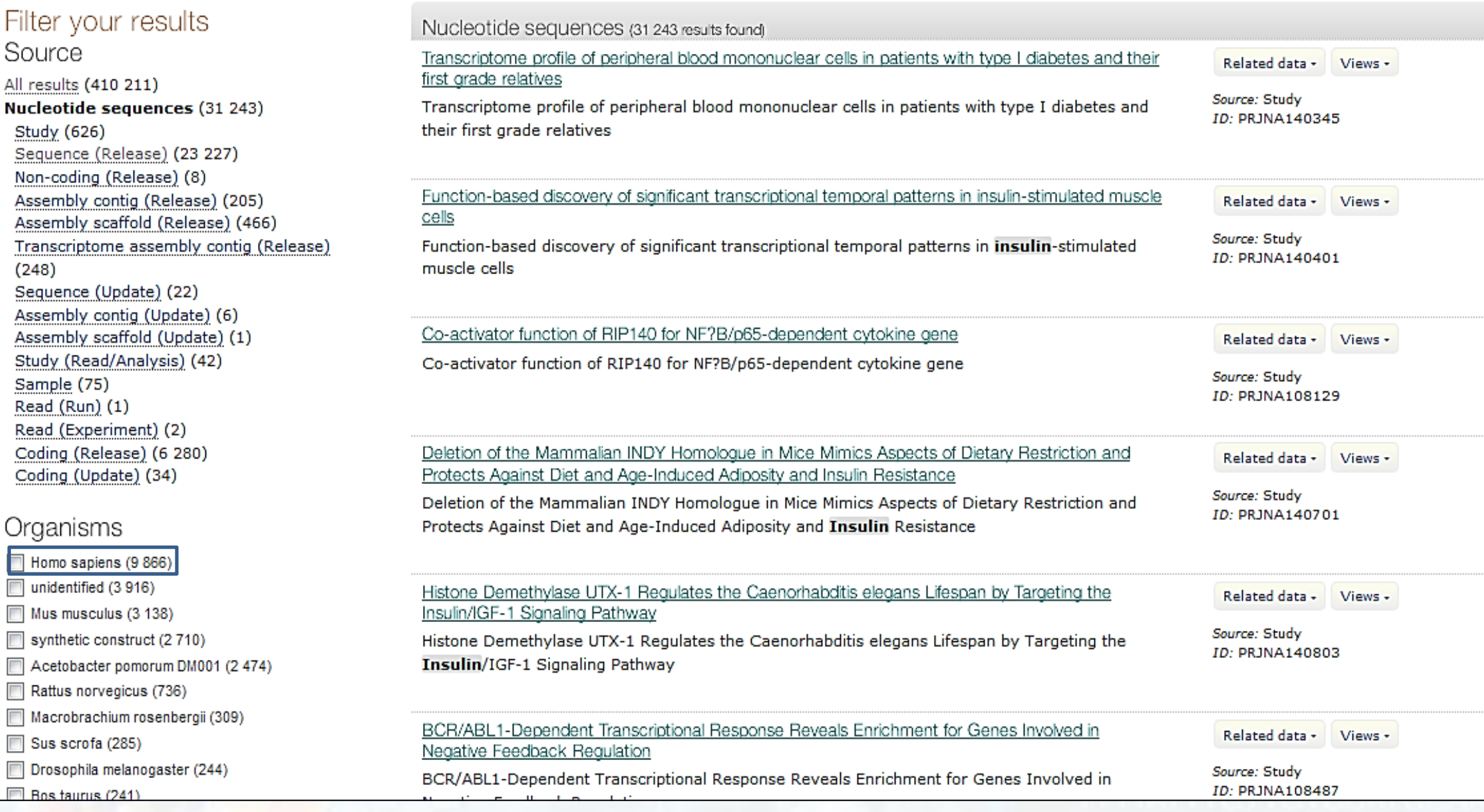

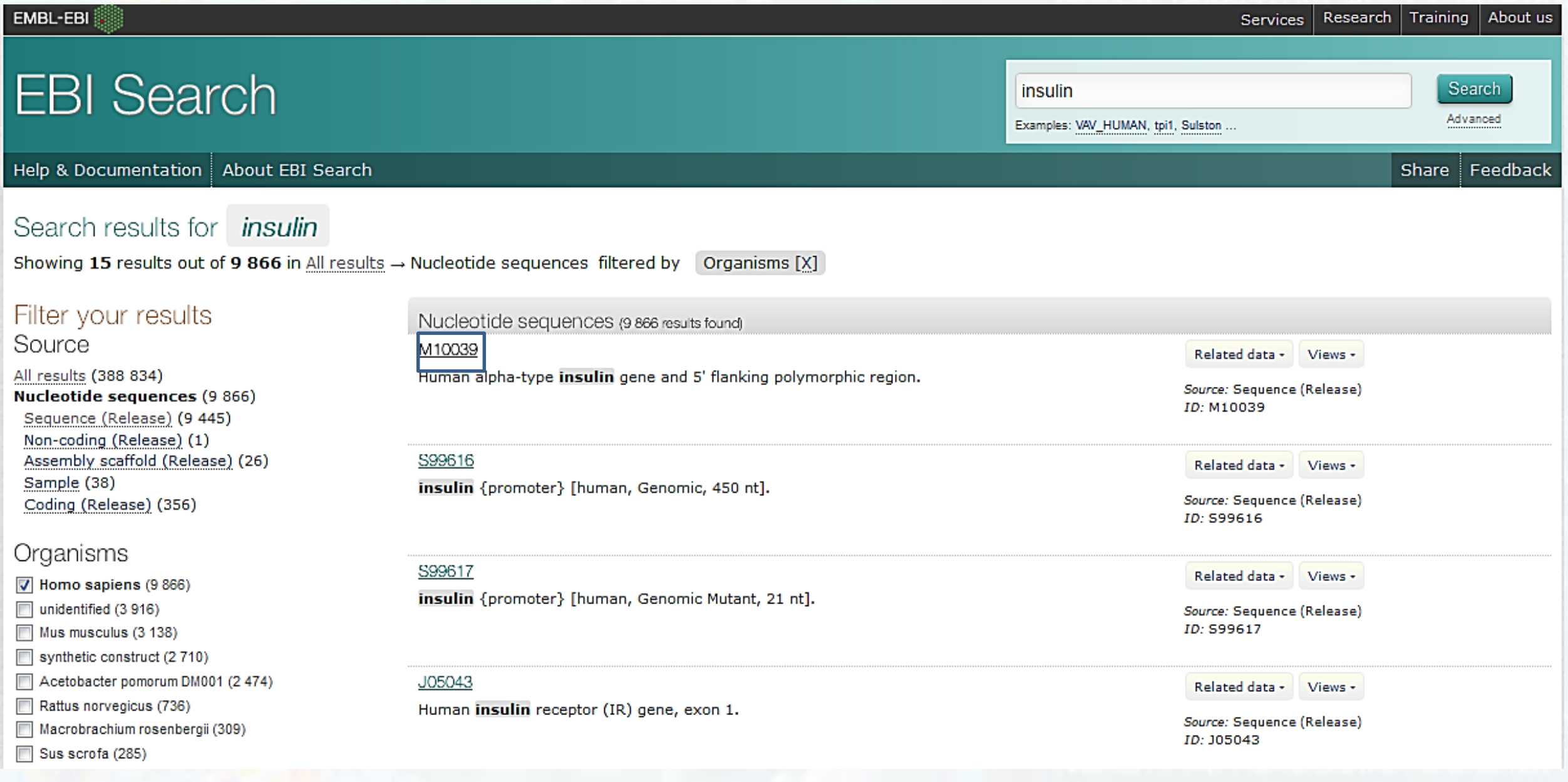

# VUE D'ENSEMBLE D'UNE ENTRÉE EMBL-BANK

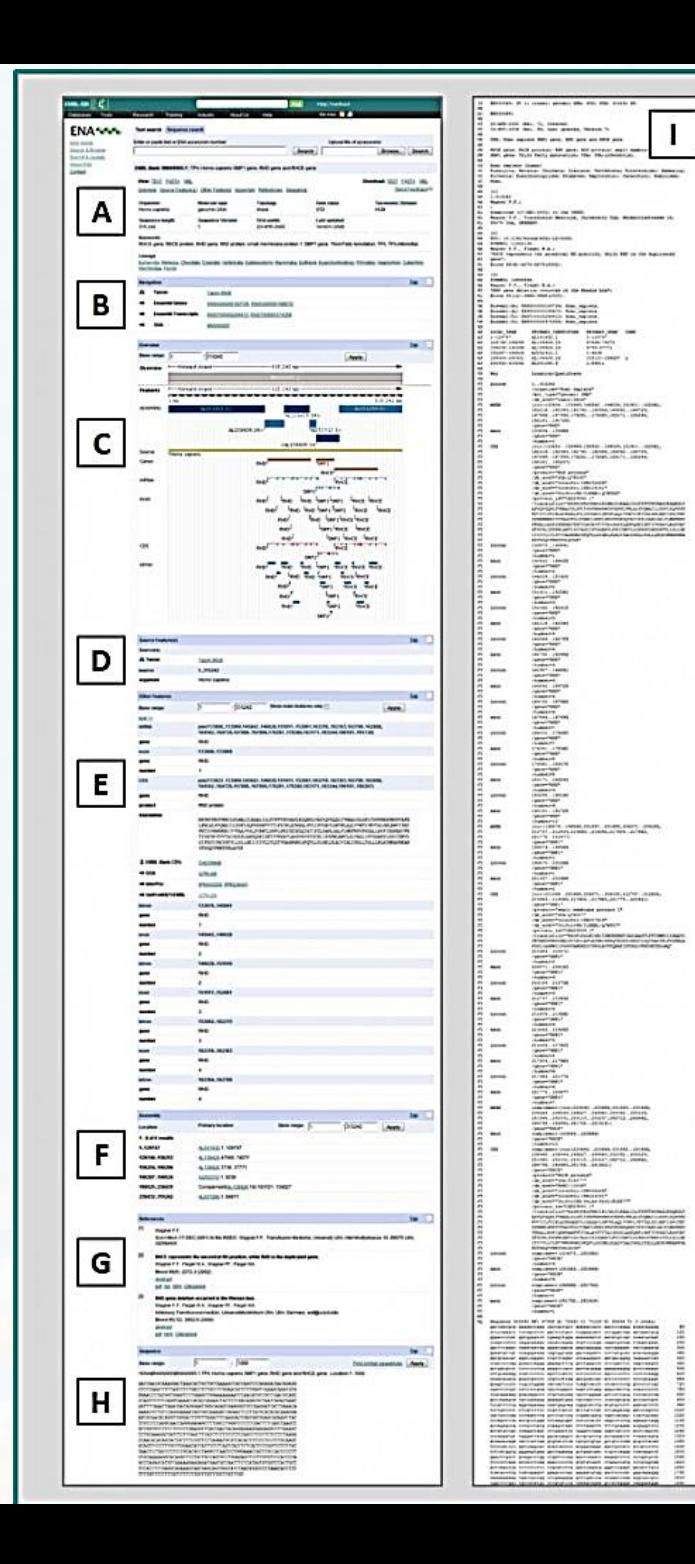

**EMBL-Bank** offre une vue facile à lire des données, où des informations telles que la taxonomie et des annotation sont regroupés en sections distinctes.

En outre, il a une représentation graphique de l'assemblage et des fonctions d'annotation.

EMBL-Bank a également une vue de texte brut qui est utile pour l'accès programmatique

**[A]** Dans la vue par défaut, le sommaire d'entrée fournit des informations sur l'organisme, la division et le groupe taxonomique; vous pouvez également télécharger séquence et changer le point de vue de l'entrée.

**[B]** Partie fournit des liens vers d'autres ressources, y compris le portail de la taxonomie, Ensemble et la séquence Version Archive (de vieilles versions de l'entrée).

**[C]** Aperçu fournit une représentation graphique des données d'assemblage et d'annotation.

**[D]** Source entité (s) donne des informations sur la source de la séquence, telle que l'organisme, organite ou pays…

**[E]** Autres caractéristiques fournit des informations détaillées sur la fonction de différentes régions de la séquence.

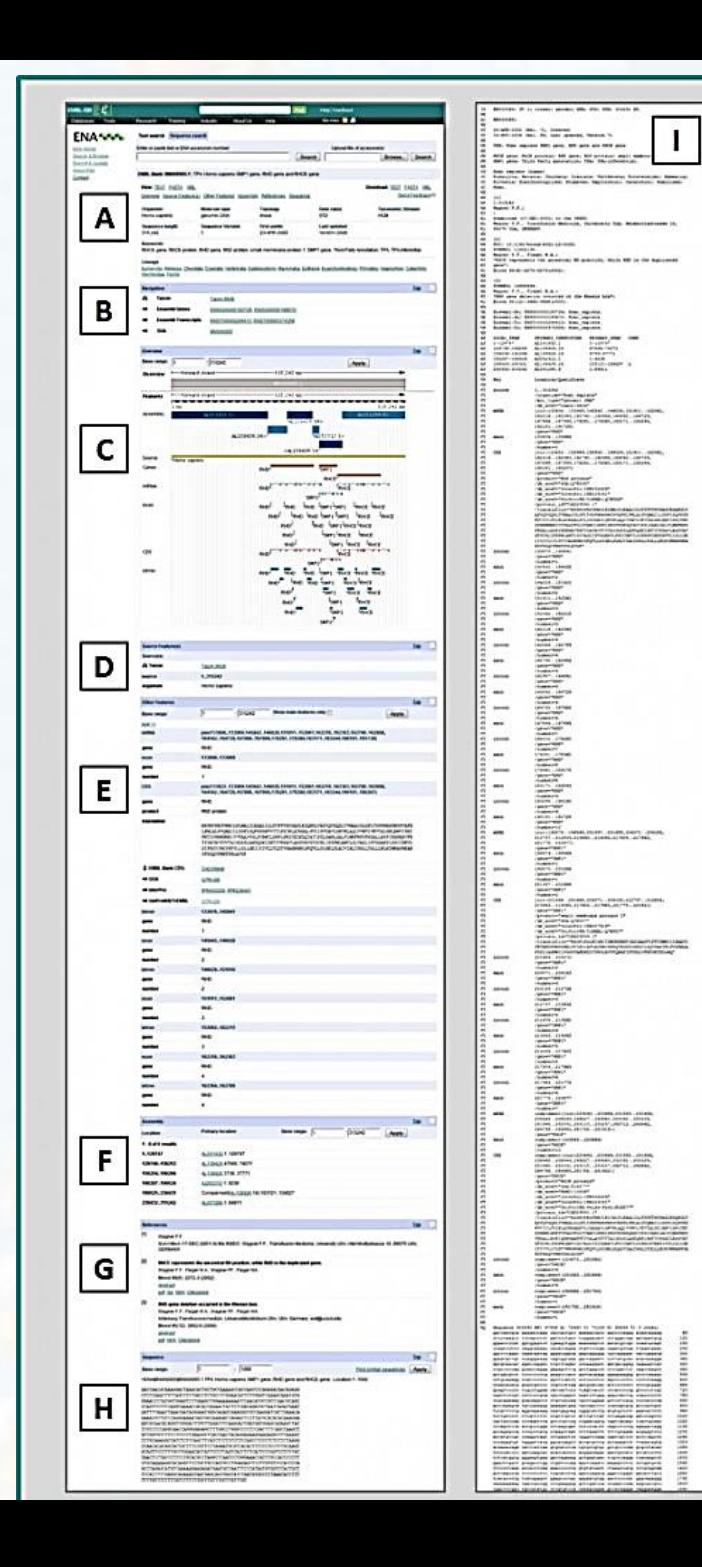

**[F]** Assemblée fournit des informations détaillées sur la façon dont la séquence a été construit à partir de séquences de niveau inférieur.

**[G]** Références vous permettent de visualiser le document (s) citant la séquence et son annotation.

**[H]** Séquence peut être utilisée pour rechercher des séquences similaires dans la base de données.

**[I]** Le point de vue de texte de la même entrée; ce peut être consulté en cliquant sur 'TEXT' dans la section [A].

Ce point de vue est utile de vous écrivez des programmes car il fournit tous les codes de ligne qui identifie le type de ligne; par exemple «DE» identifie la ligne 'Description'.

### **Exemple d'entrée de la base EMBL :**

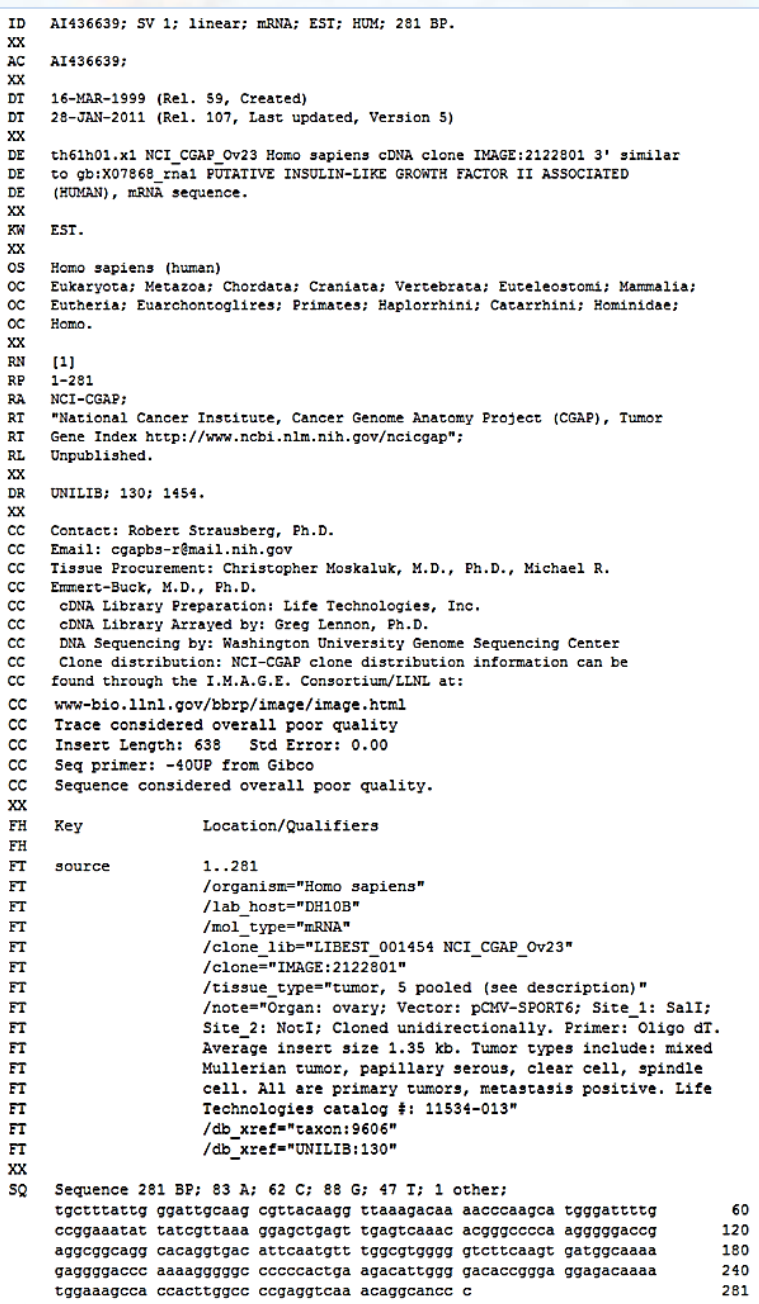

**tableau des codes et leurs significations :**

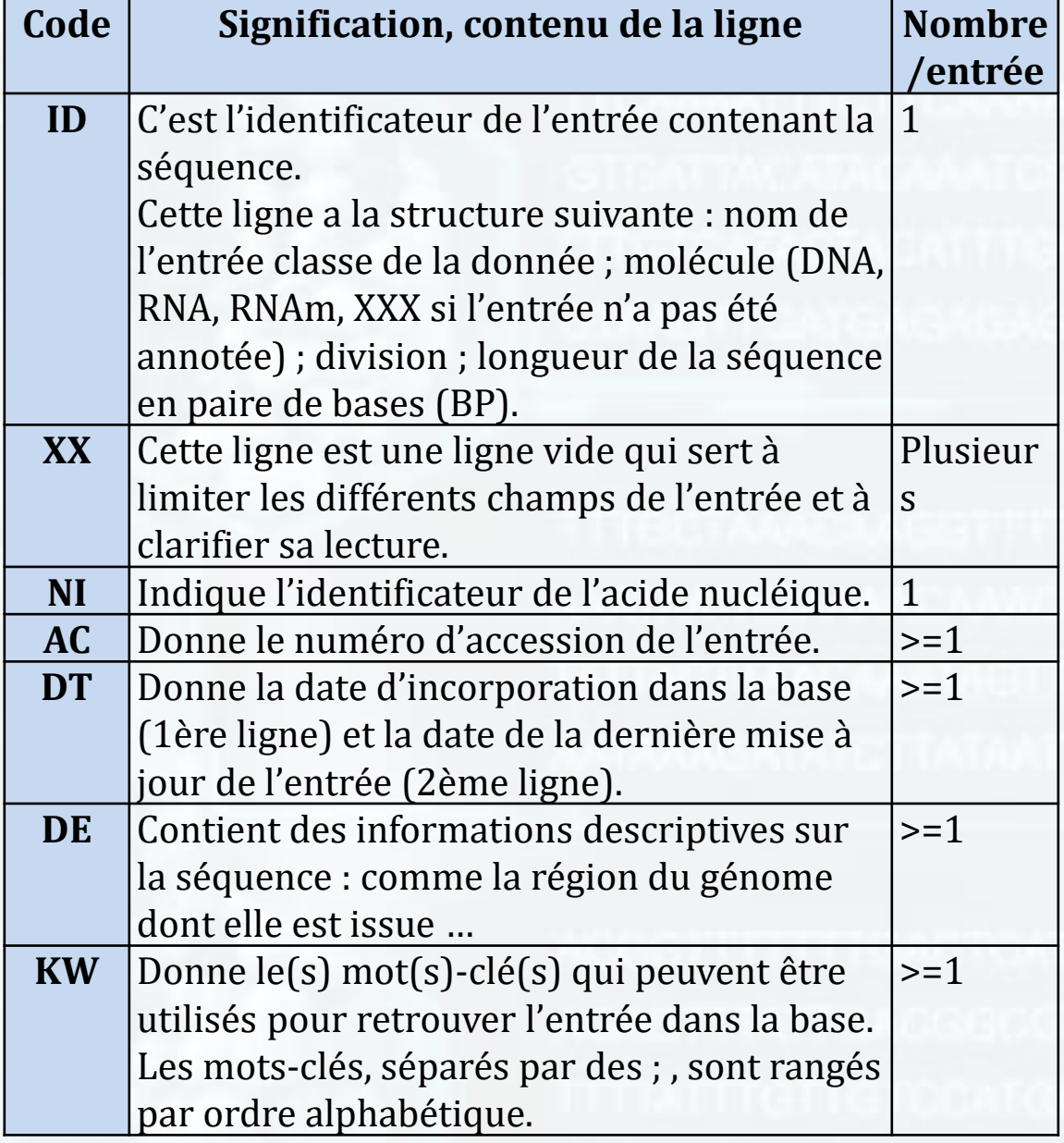

 $\boldsymbol{H}$ 

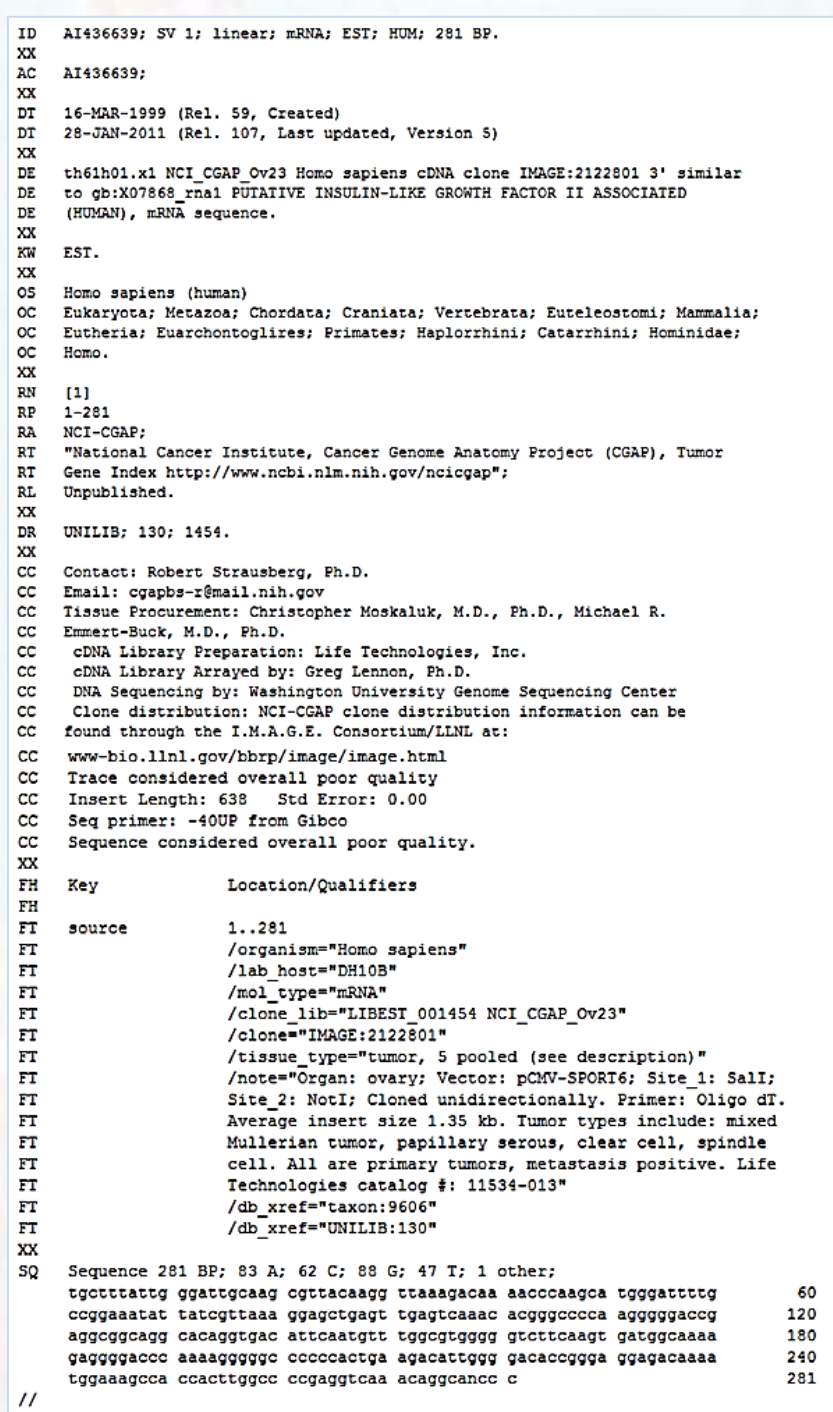

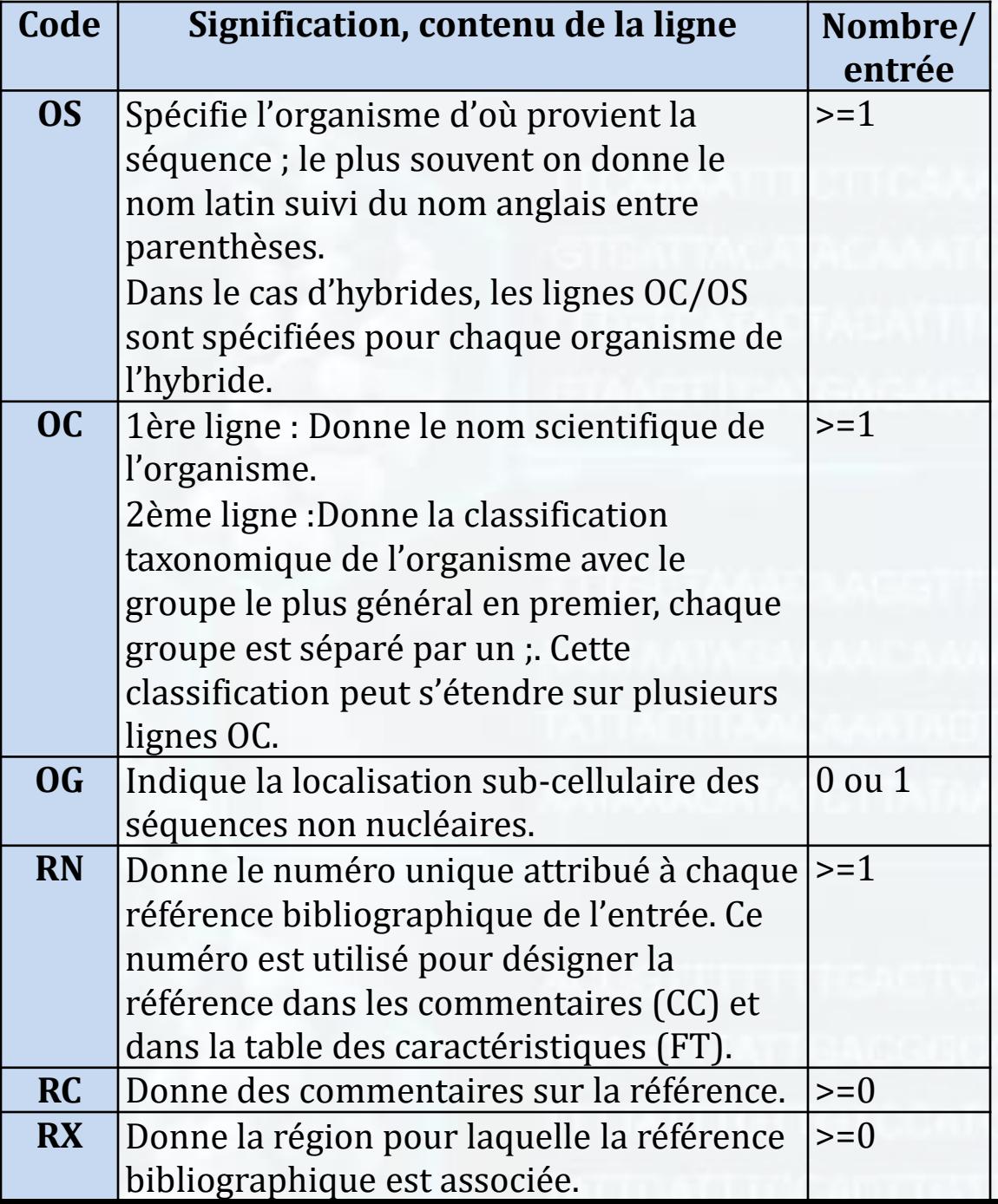

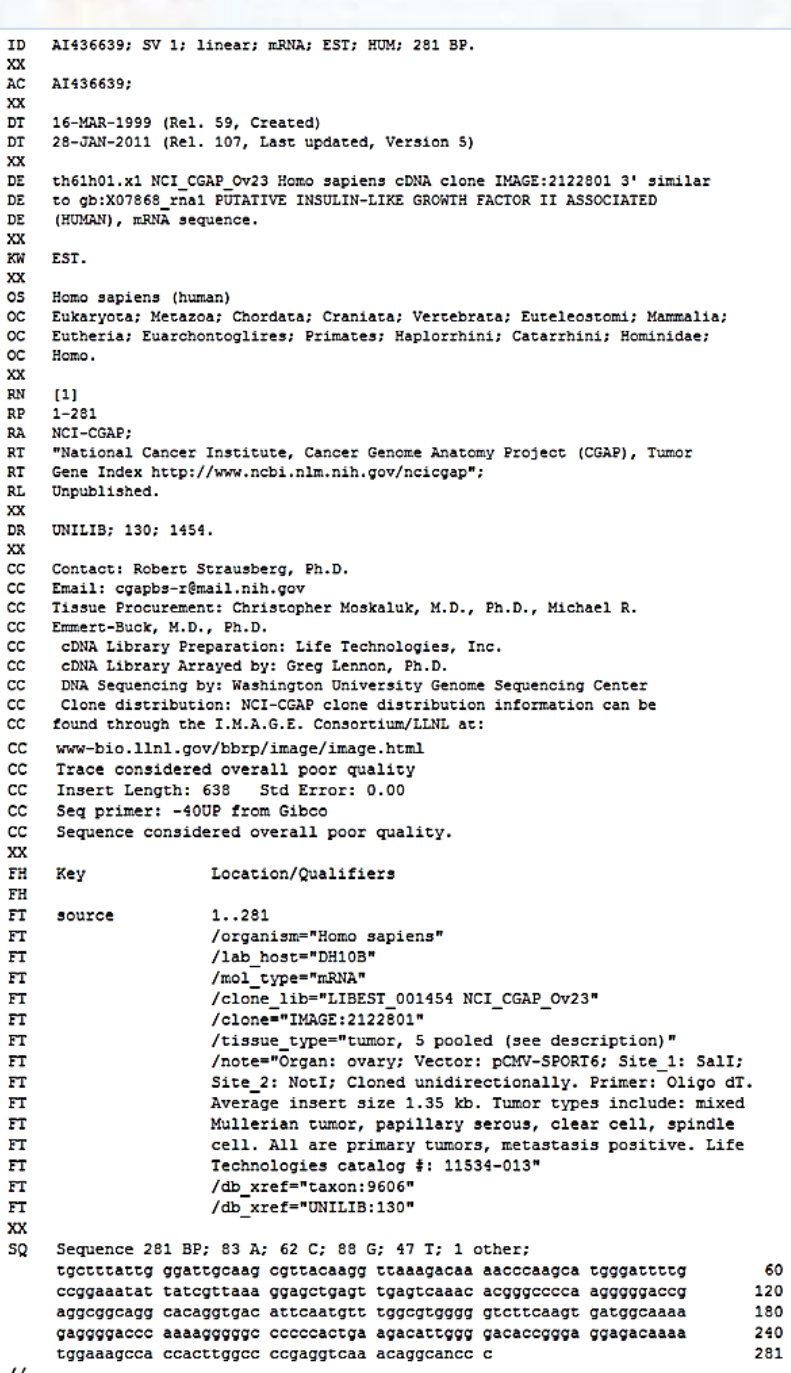

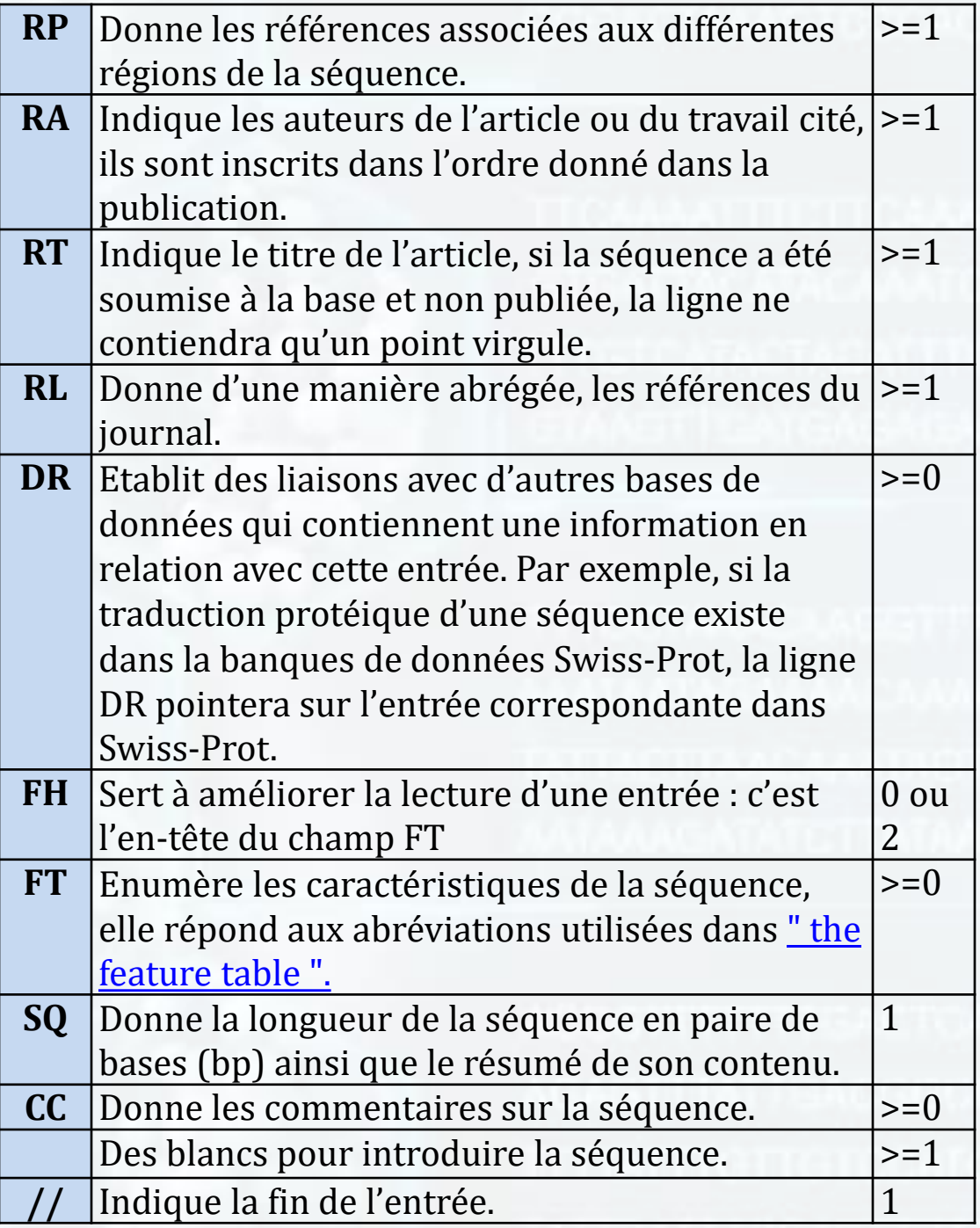

 $\vert u \vert$ 

# **GenBank**

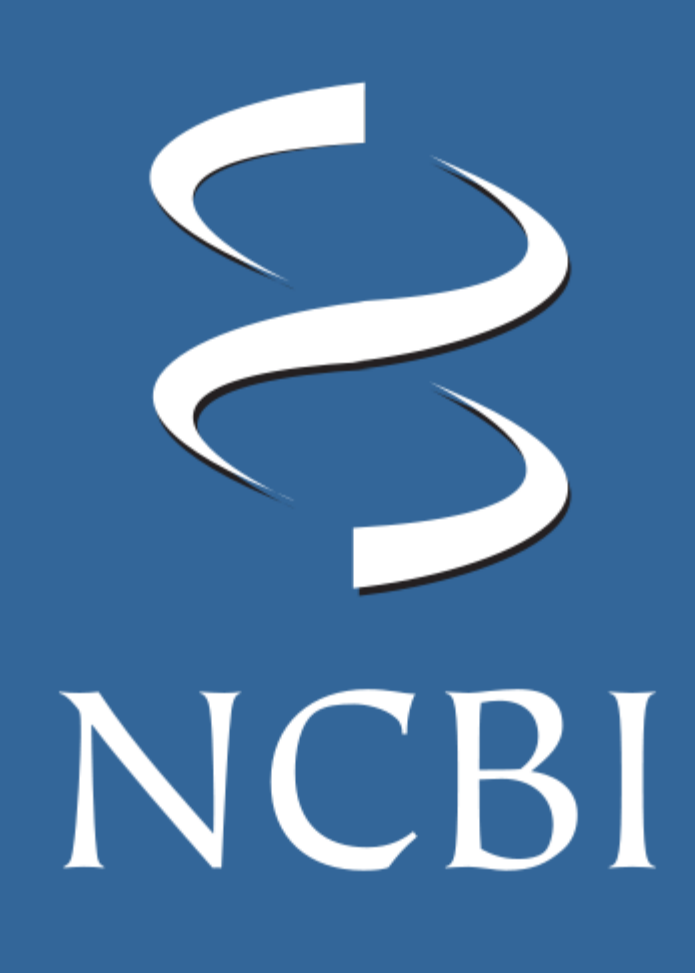

GenBank, est une base de données de séquences nucléiques de NCBI, est une collection annotée de toutes les séquences nucléotidiques et protéiques disponibles publiquement.

### La version 218, Feb 2020 GenBank contient plus de 199 millions entrées (Séquences) et plus de 228 milliards nucléotides.

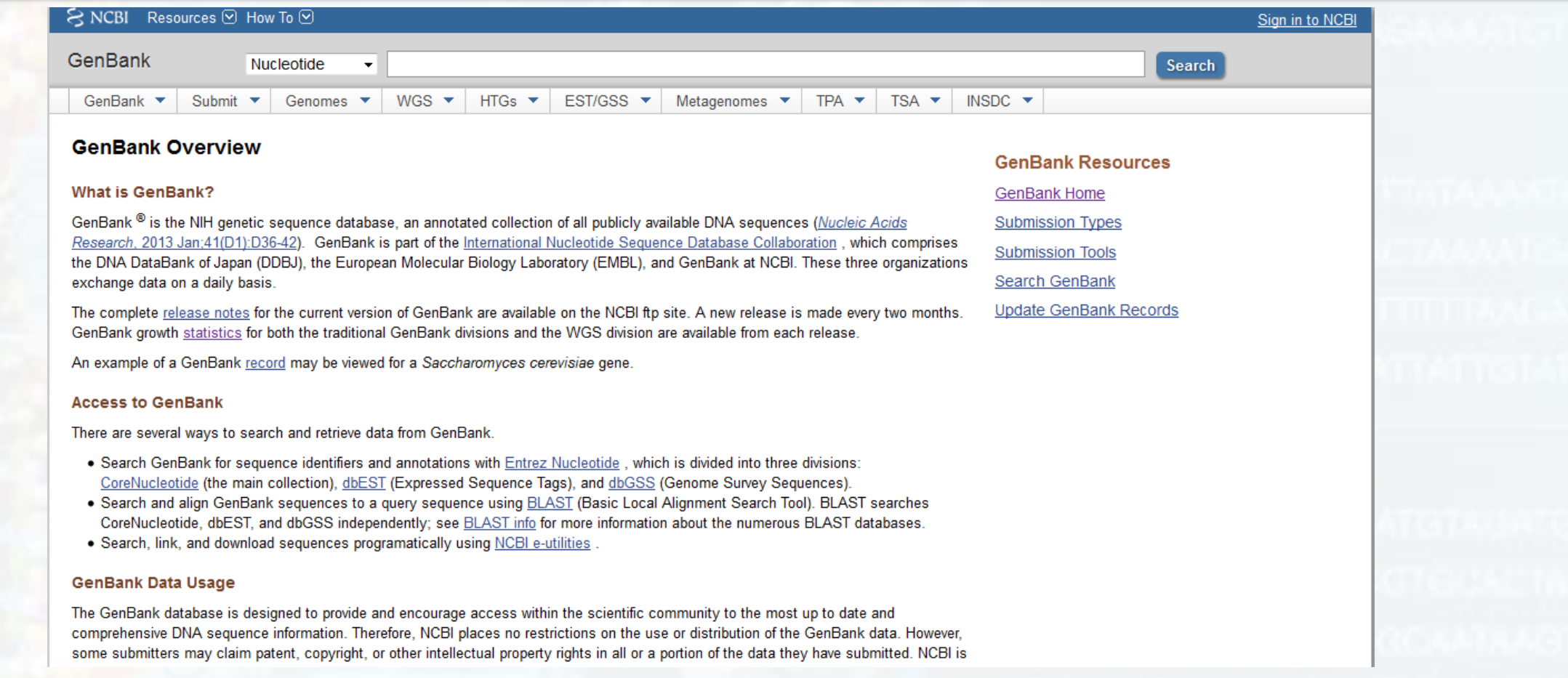

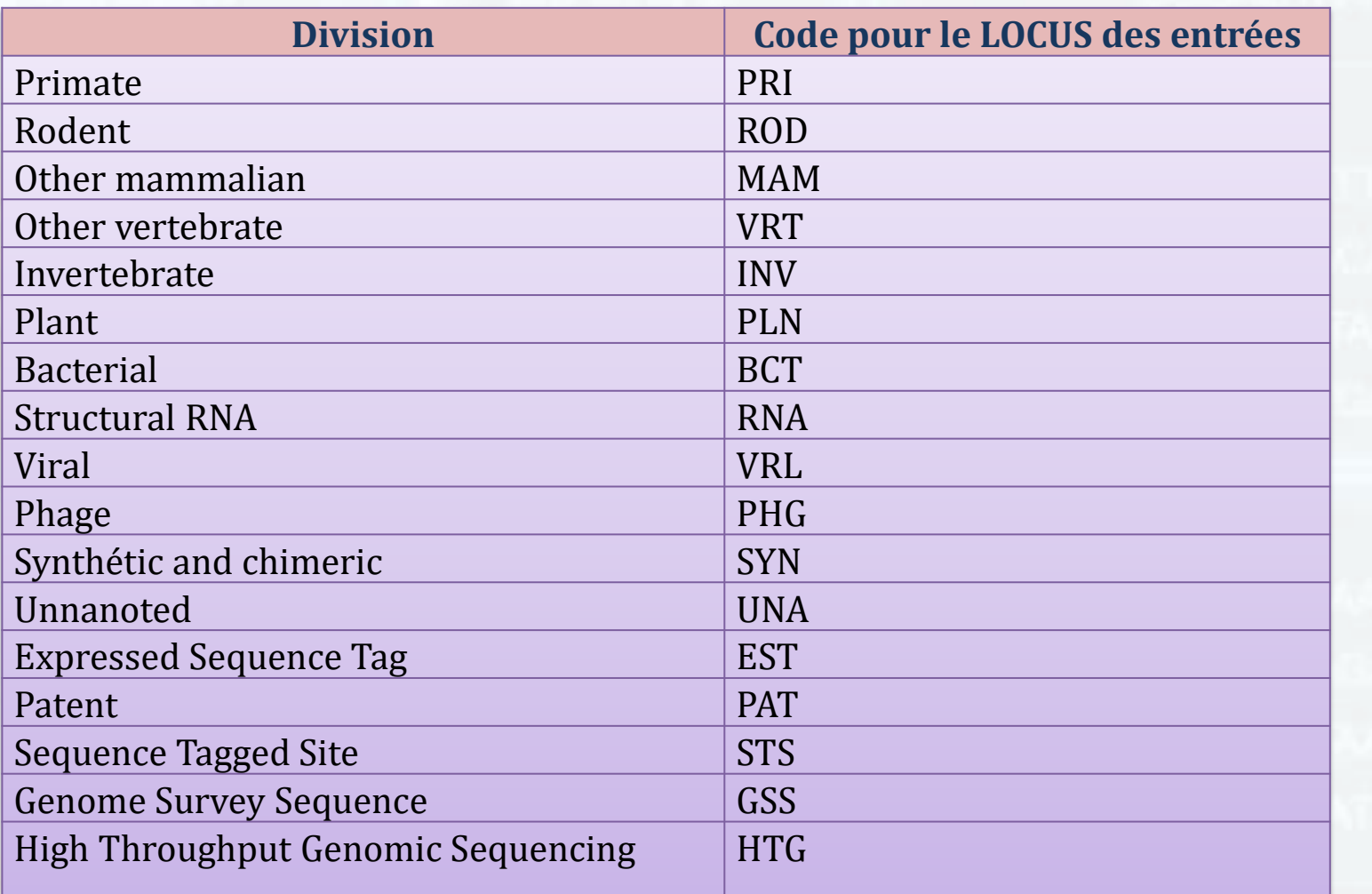

Actuellement, tous les enregistrements dans GenBank sont généré à partir soumissions directes aux bases de données de séquences d'ADN à partir des auteurs originaux, qui offrir leurs enregistrements pour rendre les données accessibles au public.

## RECHERCHE DE SÉQUENCES NUCLÉOTIDIQUES DANS LE GenBank

### **Recherche dans GenBank sur une séquence d'intérêt:**

### A l'aide du moteur de recherche intégré, rechercher la séquence souhaitée

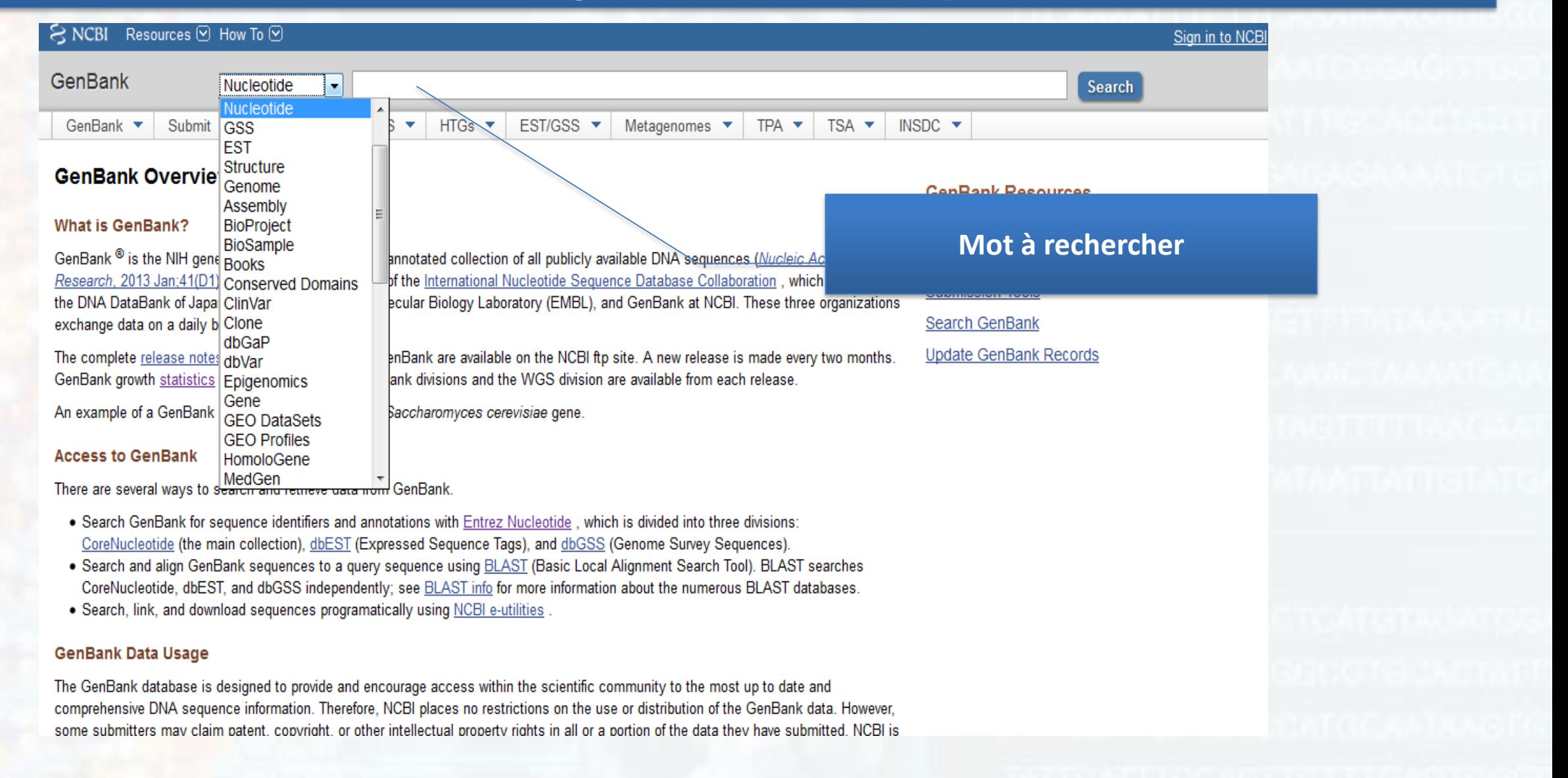

### Exemple Pour rechercher un gène, sélectionner la catégorie Gene dans le bandeau de recherche, pour un ARNm sélectionner Nucléotide.

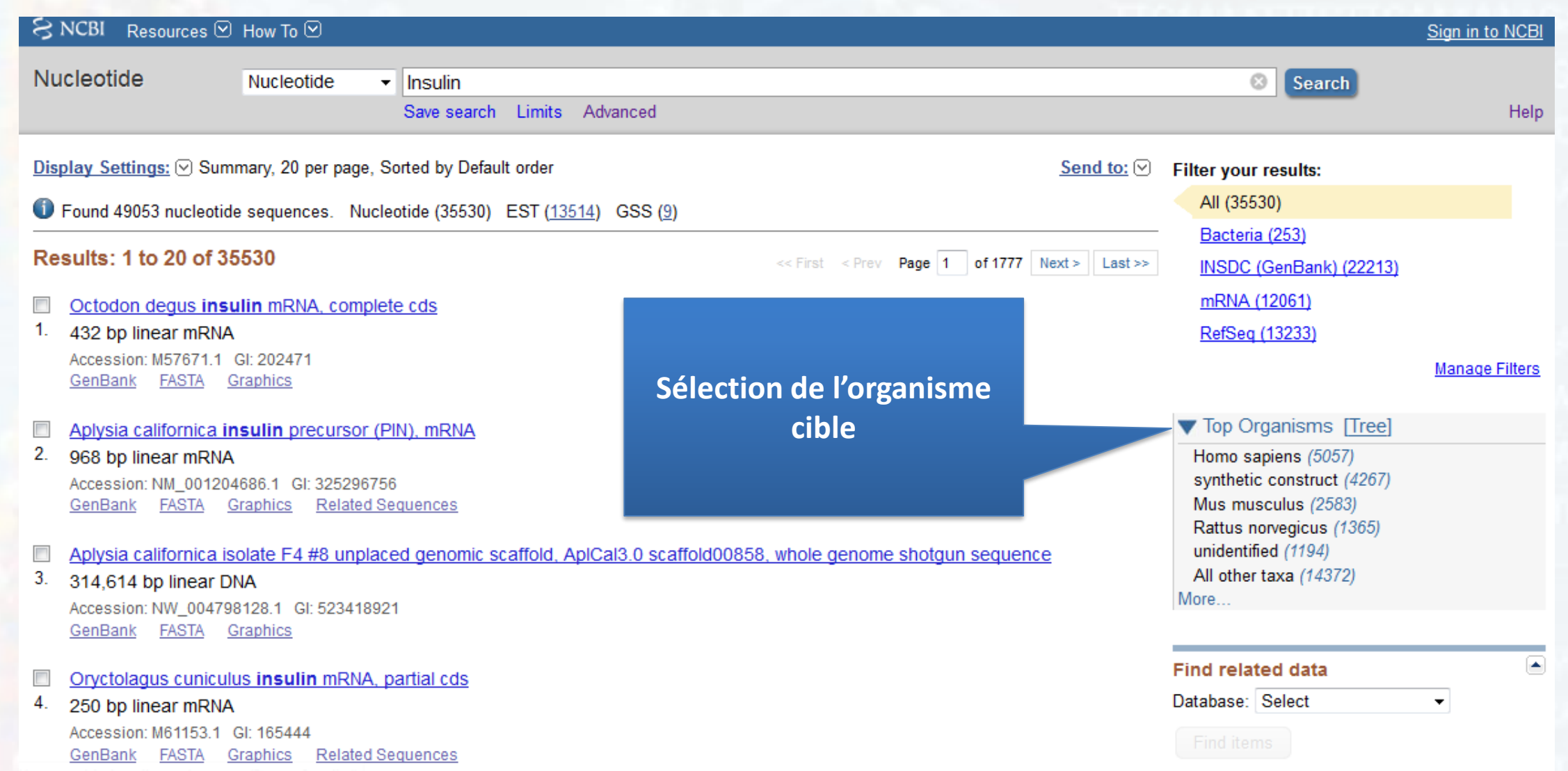

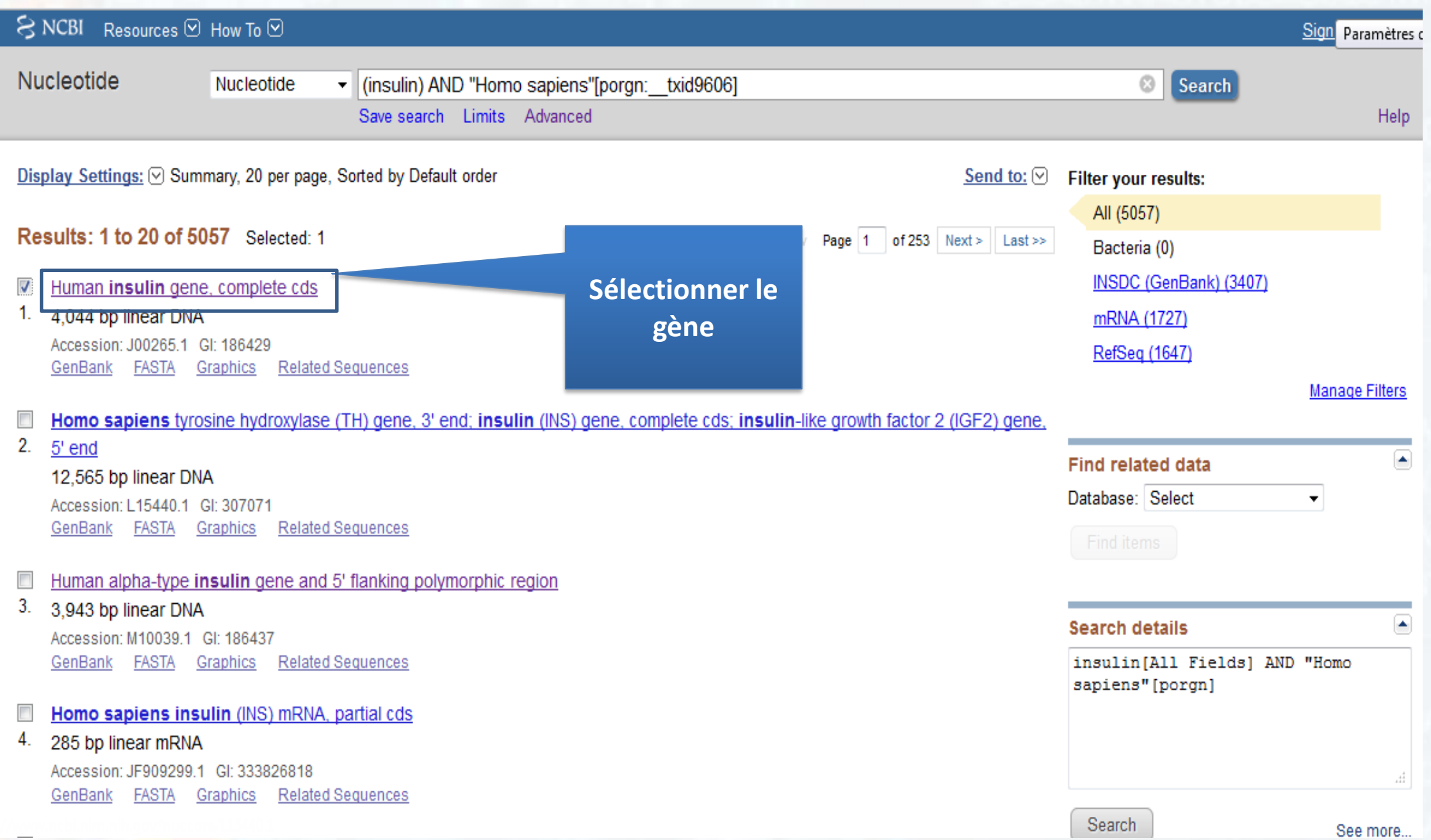

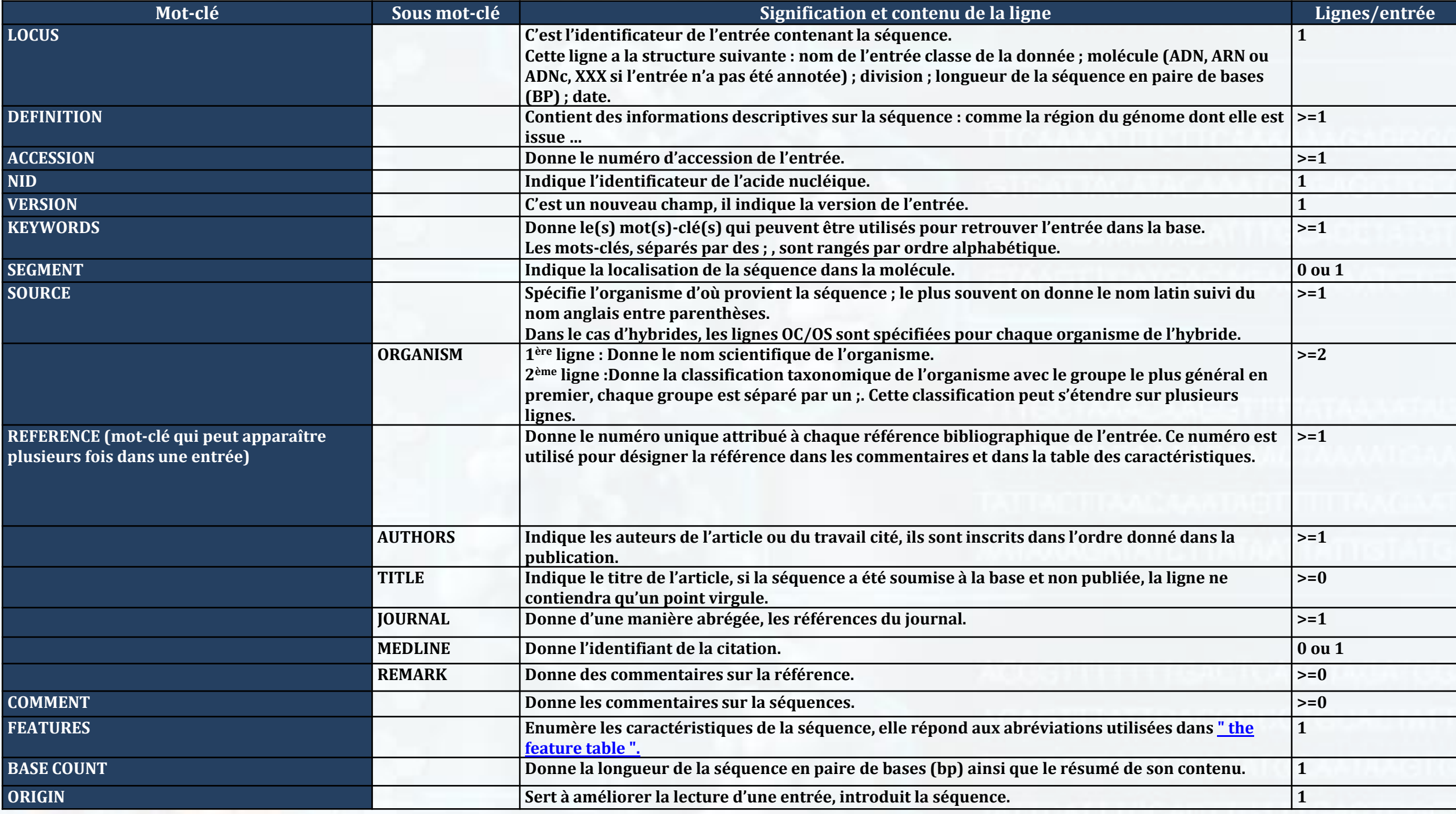

**QUELQUES FORMATS DE FICHIERS DANS LES BANQUES DE DONNEES**

### **Exemples de formats liés aux logiciels de traitement des séquences**

### **1. Format FASTA**

Sans doute le plus répandu et l'un des plus pratiques car très simple. La séquence, sous forme de lignes de 80 caractères maximum, est précédée d'une ligne de titre (nom, définition ...) qui doit commencer par le caractère ">".

Plusieurs séquences peuvent être mises dans un même fichier.

**Avec le format FASTA, un seul fichier peut contenir plusieurs enregistrements (séquences). Chaque enregistrement commence par ">".**

### **>J00265.1 HUMINS01 Human insulin gene, complete Cds**

CTCGAGGGGCCTAGACATTGCCCTCCAGAGAGAGCACCCAACACCCTCCAGGCTTGACCGGCCAGGGT GTCCCCTTCCTACCTTGGAGAGAGCAGCCCCAGGGCATCCTGCAGGGGGTGCTGGGACACCAGCTGGC CTTCAAGGTCTCTGCCTCCCTCCAGCCACCCCACTACACGCTGCTGGGATCCTGGATCTCAGCTCCCT GGCCGACAACACTGGCAAACTCCTACTCATCCACGAAGGCCCTCCTGGGCATGGTGGTCCTTCCCAGC CTGGCAGTCTGTTCCTCACACACCTTGTTAGTGCCCAGCCCCTGAGGTTGCAGCTGGGGGTGTCTCTG AAGGGCTGTGAGCCCCCAGGAAGCCCTGGGGAAGTGCCTGCCTTGCCTCCCCCCGGCCCTGCCAGCGC CTGGCTCTGCCCTCCTACCTGGGCTCCCCCCATCCAGCCTCCCTCCCTACACACTCCTCTCAAGGAGG CACCCATGTCCTCTCCAGCTGCCGGGCCTCAGAGCACTGTGGCGTCCTGGGGCAGCCACCGCATGTCC TGCTGTGGCATGGCTCAGGGTGGAAAGGGCGGAAGGGAGGGGTCCTGCAGATAGCTGGTGCCCACTAC CAAACCCGCTCGGGGCAGGAGAGCCAAAGGCTGGGTGTGTGCAGAGCGGCCCCGAGAGGTTCCGAGGC TGAGGCCAGGGTGGGACATAGGGATGCGAGGGGCCGGGGCACAGGATACTCCAACCTGCCTGCCCCCA TGGTCTCATCCTCCTGCTTCTGGGACCTCCTGATCCTGCCCCTGGTGCTAAGAGGCAGGTAAGGGGCT GCAGGCAGCAGGGCTCGGAGCCCATGCCCCCTCACCATGGGTCAGGCTGGACCTCCAGGTGCCTGTTC TGGGGAGCTGGGAGGGCCGGAGGGGTGTACCCCAGGGGCTCAGCCCAGATGACACTATGGGGGTGATG GTGTCATGGGACCTGGCCAGGAGAGGGG

### **1. Format FASTA**

Sans doute le plus répandu et l'un des plus pratiques car très simple. La séquence, sous forme de lignes de 80 caractères maximum, est précédée d'une ligne de titre (nom, définition ...) qui doit commencer par le caractère ">".

Plusieurs séquences peuvent être mises dans un même fichier.

### **>J00265.1|HUMINS01 Human insulin gene, complete Cds**

CTCGAGGGGCCTAGACATTGCCCTCCAGAGAGAGCACCCAACACCCTCCAGGCTTGACCGGCCAGGGTG TCCCCTTCCTACCTTGGAGAGAGCAGCCCCAGGGCATCCTGCAGGGGGTGCTGGGACACCAGCTGGCCT TCAAGTCTCTGCCTCCCTCCAGCCACCCCACTACACGCTGCTGGGATCCTGGATCTCAGCTCCCTGGC CGACACTGGCAAACTCCTACTCATCCACGAAGGCCCTCCTGGGCATGGTGGTCCTTCCCAGCCTGG 'GTTCCTCACACACCTTGTTAGTGCCCAGCCCCTGAGGTTGCAGCTGGGGGTGTCTCTCTGAAGGG CTGTGAGCCCCCAGGAAGCCCTGGGGAAGTGCCTGCCTTGCCTCCCCCCGGCCCTGCCAGCGCCTGGCT CTGCCCTCCTACCTGGGCTCCCCCCATCCAGCCTCCCTCCCTACACACTCCTCTCAAGGAGGCACCCAT |TCCAGCTGCCGGGCCTCAGAGCACTGTGGCGTCCTGGGGCAGCCACCGCATGTCCTGCTGTGG CATGGCTCAGGGTGGAAAGGGCGGAAGGGAGGGGTCCTGCAGATAGCTGGTGCCCACTACCAAACCCGC

**J00265.1 un enregistrement pourrait exister dans différentes bases de données le «.1» indique que la séquence a été modifiée une fois**

FIGTGTGCAGAGCGGCCCCGAGAGGTTCCGAGGCTGAGGCCAGG GGGCACAGGATACTCCAACCTGCCTGCCCCCATGGTCTCATCC GCCCCTGGTGCTAAGAGGCAGGTAAGGGGCTGCAGGCAGCAGC GGGTCAGGCTGGACCTCCAGGTGCCTGTTCTGGGGAGCTGGGA !TCAGCCCAGATGACACTATGGGGGTGATGGTGTCATGGGACCT

### **1. Format FASTA**

Sans doute le plus répandu et l'un des plus pratiques car très simple. La séquence, sous forme de lignes de 80 caractères maximum, est précédée d'une ligne de titre (nom, définition ...) qui doit commencer par le caractère ">".

Plusieurs séquences peuvent être mises dans un même fichier.

### **>J00265.1|HUMINS01 Human insulin gene, complete Cds**

TGCCCCC Description de la séquence Dans cet GATCCTGCCCCTGGTGCTAAGAGGCAGGTAAGGGG ACCTGGC été déterminé Description de la séquence Dans cet exemple, « Insulin" est le nom du gène et Human est l'organisme à partir duquel il a

CTCGAGGGGCCTAGACATTGCCCTCCAGAGAGAGCACCCAACACCCTCCAGGCTTGACCGGCCAGGGTGTCCCC TTCCTACCTTGGAGAGAGCAGCCCCAGGGCATCCTGCAGGGGGTGCTGGGACACCAGCTGGCCTTCAAGGTCTC TGCCTCCCTCCAGCCACCCCACTACACGCTGCTGGGATCCTGGATCTCAGCTCCCTGGCCGACAACACTGGCAA ACTCCTACTCATCCACGAAGGCCCTCCTGGGCATGGTGGTCCTTCCCAGCCTGGCAGTCTGTTCCTCACACACC TTGTTAGTGCCCCAGCCCCTGAGGTTGCAGCTGGGTGTGTCTCTGAAGGGCTGTGAGCCCCCAGGAAGCCCTGGG GAAGTGCCTGCCTTGCCTCCCCCCGGCCCTGCCAGCGCCTGGCTCTGCCCTCCTACCTGGGCTCCCCCCATCCA GCCTCCCTCCCTACACACTCCTCTCAAGGACACCCCATGTCCTCTCCAGCTGCCGGGCCTCAGAGCACTGTGG CGTCCTGGGGCAGCCACCGCATGTCCTGCTGTGGCATGGCTCAGGGTGGAAAGGGCGGAAGGGAGGGGTCCTGC AGATAGCTGGTGCCCACTACCAAACCCCCCCCCCCGGGCAGAGAGCCAAAGGCTGGGTGTGTGCAGAGCGGCCCCG AGAGGTTCCGAGGCTGAGGCCAGGGTGGGACATAGGGATGCGAGGGGCCGGGGCACAGGATACTCCAACCTGCC

CTGCAGC exemple, « Insulin" est le nom du gène et FGGGTCAGGCTGGACCTCCAGGTGCCTGTTCTGGG GAGCTGC Human est l'organisme à partir duquel il a contractament de l'accorder de l'anno d'accorder de l'organi

# **BANQUES PROTÉIQUES**

# **SwissProt**

**Créée en 1986 à l'Université de Genève et maintenue depuis 1987 dans le cadre d'une collaboration, entre cette université (via ExPASy, Expert Protein Analysis System ) et l'EBI.**

**SwissProt regroupe aussi des séquences annotées de la banque PIR-NBRF ainsi que des séquences codantes traduites de l'EMBL**

### **La version 2016\_02 du 17-Feb-2016 de UniProtKB / Swiss-Prot contient 550552 entrées de séquence, comprenant 196472675 acides aminés**

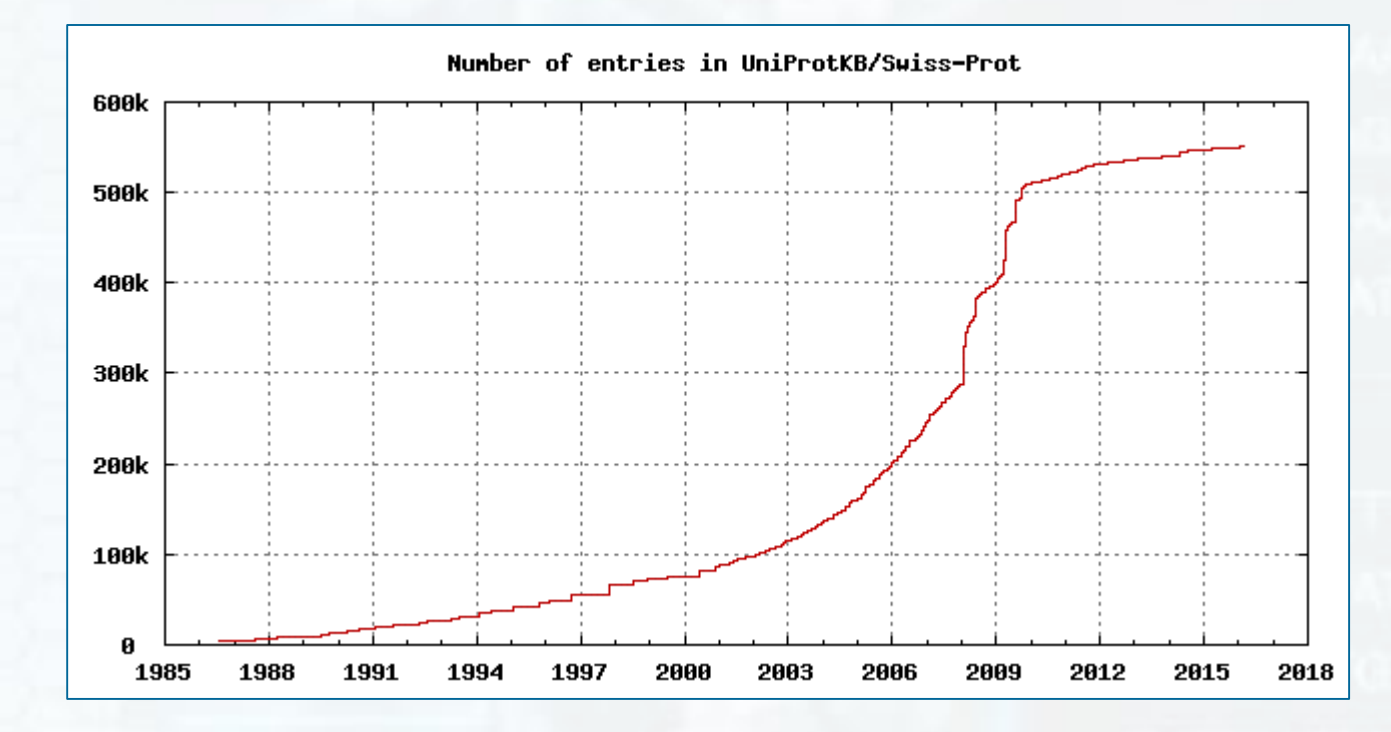

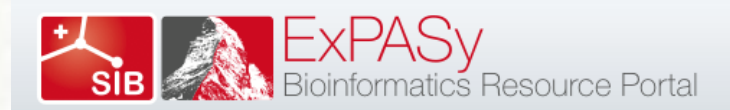

Home About Contact

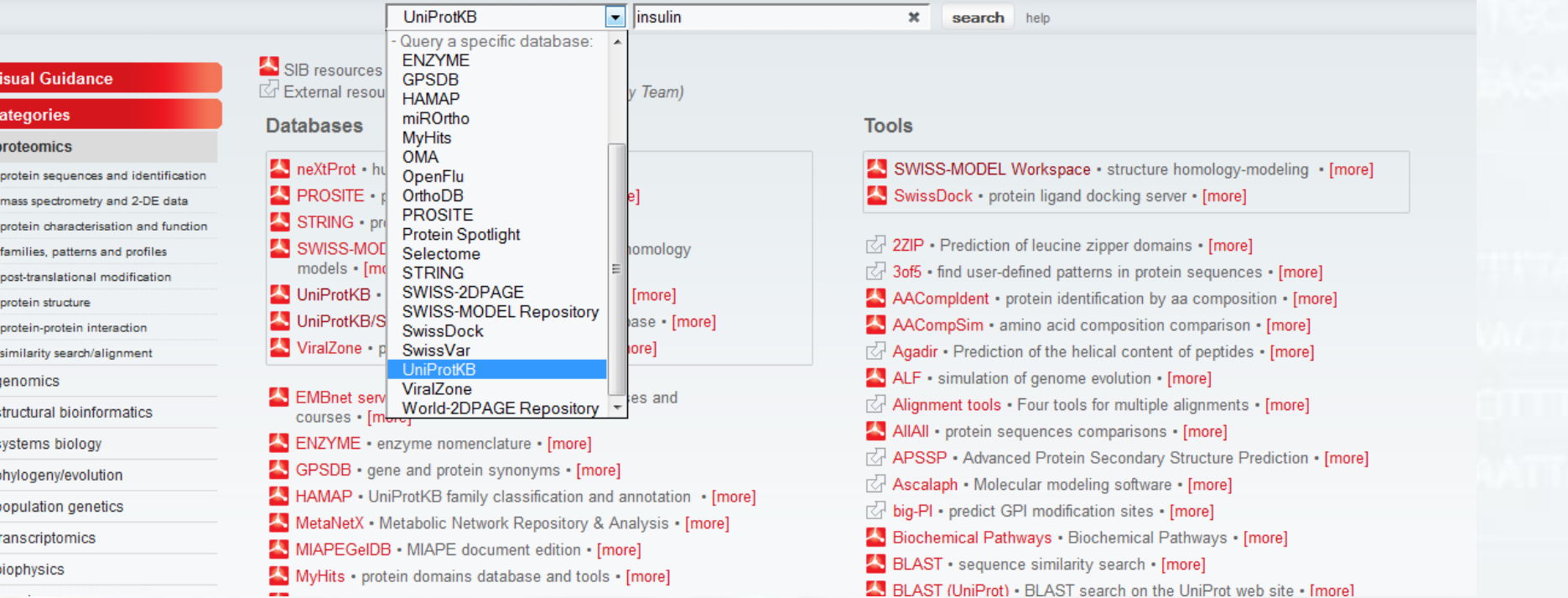

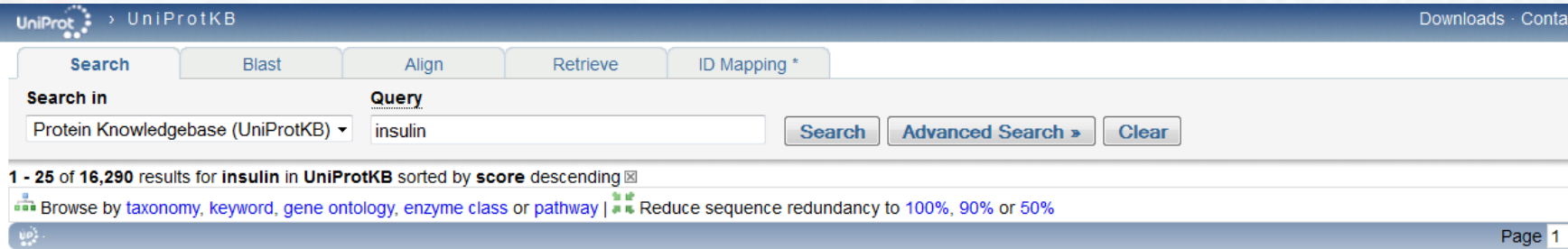

Results Customize

> Show only reviewed (2,908) < (UniProtKB/Swiss-Prot) or unreviewed (13,382) < (UniProtKB/TrEMBL) entries > Restrict term "insulin" to disease (30), protein family (2,054), gene name (1), gene ontology (7,499), protein name (2,723), strain (1), taxonomy (1), tissue (1), web resource (4)

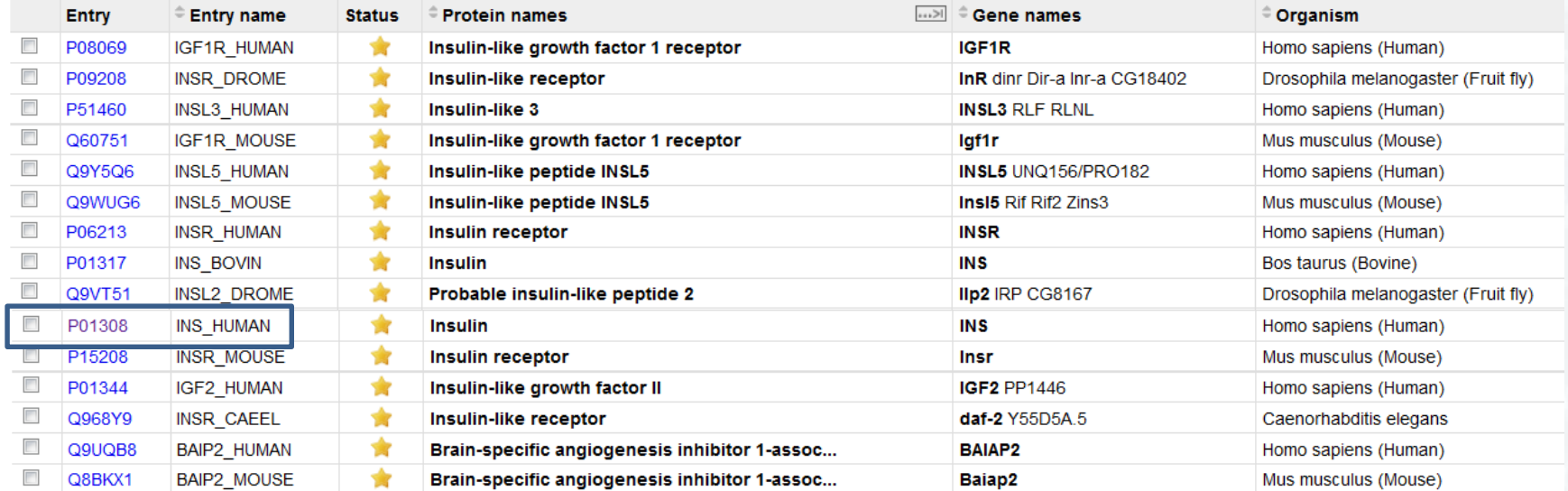

# **LES BANQUES SPÉCIALISÉES**

**Les bases de données spécialisées sont d'intérêt divers et la masse des données qu'elles contiennent peut varier d'une base à une autre.**

**Ces bases correspondent à des améliorations ou à des regroupements par rapport aux données issues des bases généralistes Donc on peut les appeler banques secondaires.**

➢**Ces bases contiennent des données homogènes**

➢**Collecte des données établie autour d'une thématique particulière**

**Exemple : bases spécialisée pour un génome spécifique, bases de séquences immunologiques, de voies métaboliques, de cartes génétiques, de motifs protéiques, d'expression de gènes, de structures, . . .**

Quelques exemples

### **(LEAPdb)**

**Late Embryogenesis Abundant Proteins database** (G. Hunault & E. Jaspard) : cette base de données contient un grand nombre d'informations sur les protéines LEA impliqués dans la tolérance à de nombreux stress, notamment la déshydratation et le froid. Pour l'instant, on les a mises en évidence principalement chez les plantes.

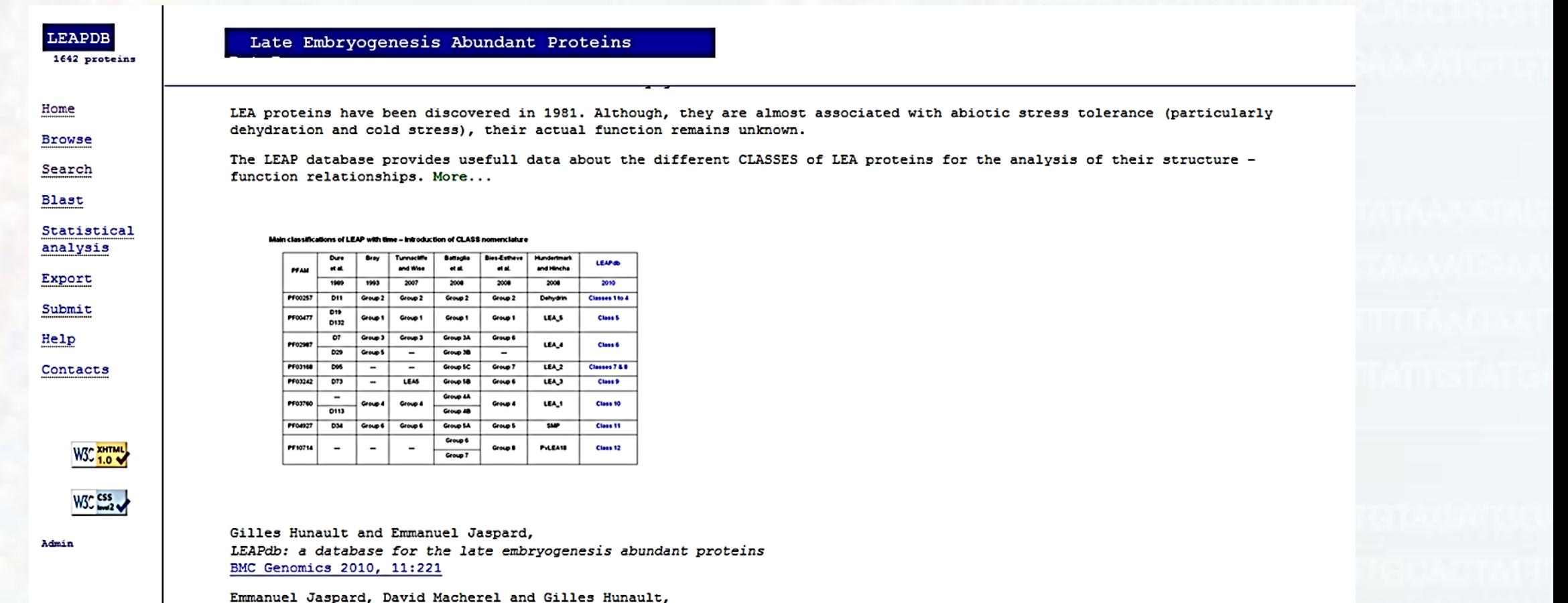

Computational and Statistical Analyses of Amino Acid Usage and Physico-Chemical Properties of the Tvelve Late Embryogenesis Abundant Protein Classes PLoS ONE 2012, 7(5)

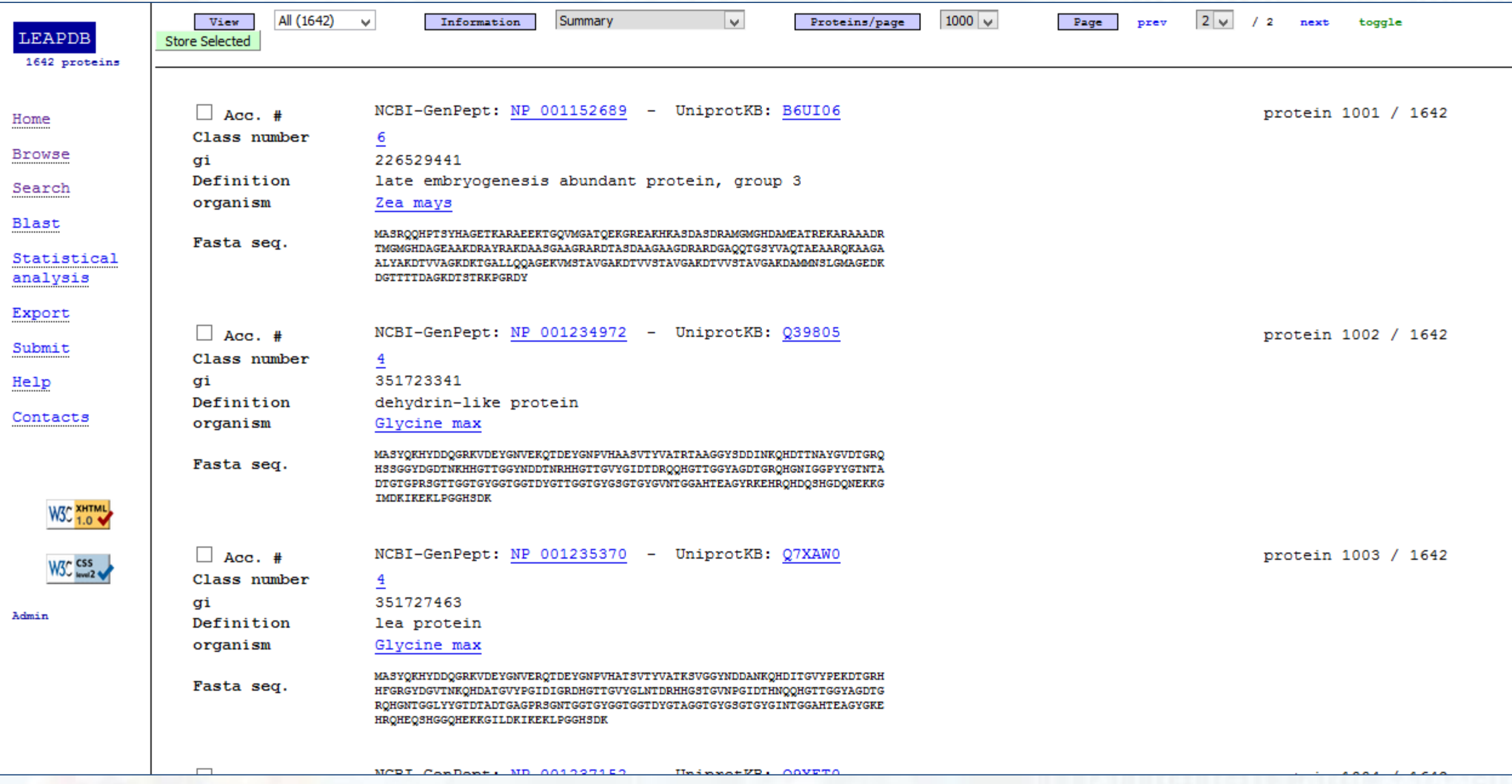

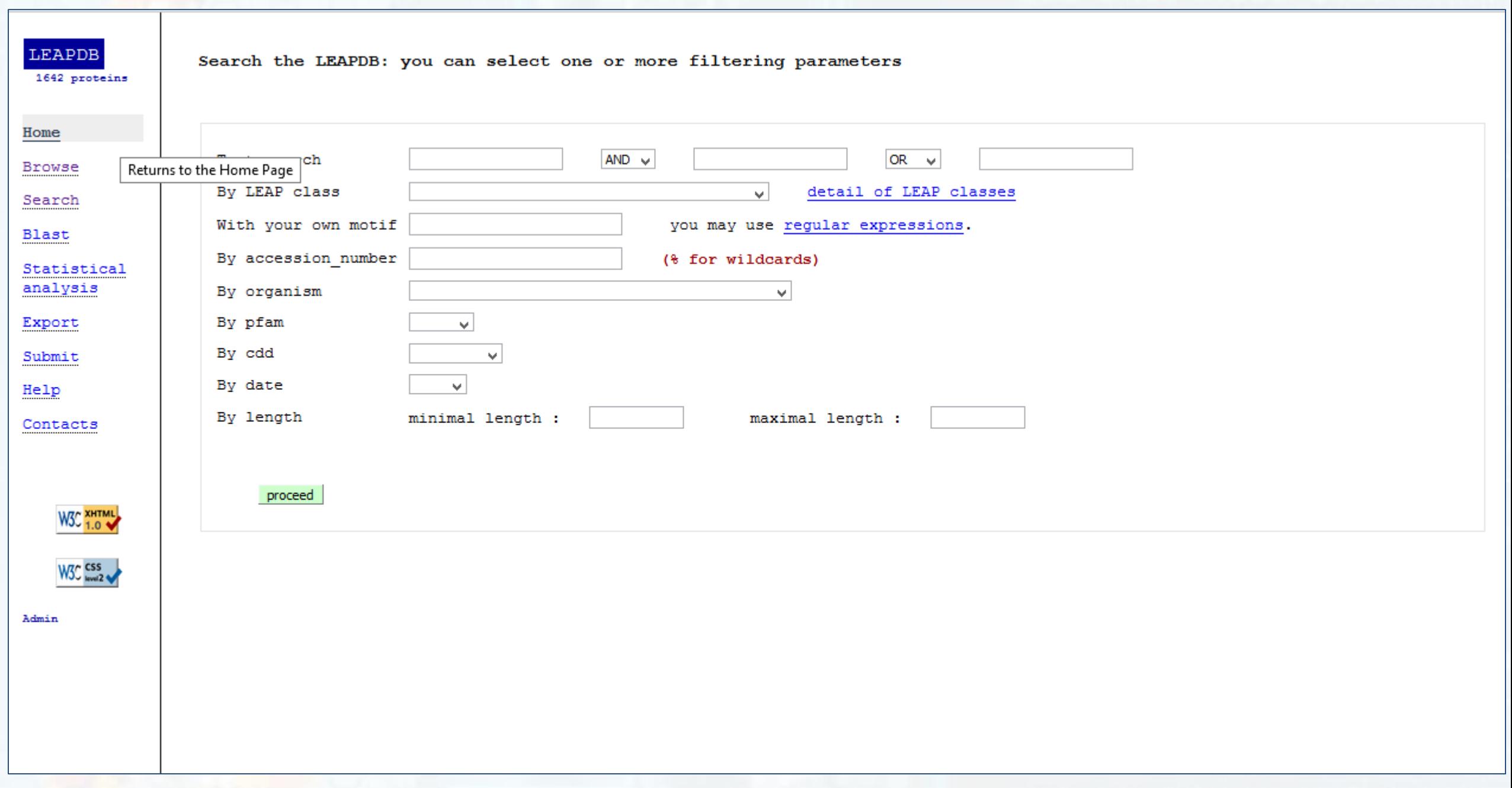

### Base de données sur les acides aminés peu fréquents (sous-partie de la base de données PIR)

### **RESID DATABASE** OF PROTEIN MODIFICATIONS

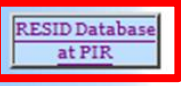

**RESID Database** 

at EBI

The RESID Database is a comprehensive collection of annotations and structures for protein modifications including amino-terminal, carboxylterminal and peptide chain cross-link, pre-, co- and post-translational modifications.

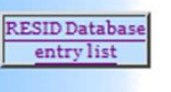

**RESID Database** citation

The RESID Database provides the following information:

- 1. Unique identifiers, the letters 'AA' followed by four digits, for each modification
- 2. Names and frequently encountered alternate names
- 3. IUPAC systematic chemical names
- 4. Chemical Abstracts (CAS) registry numbers for the free amino acid form of the residue or for the covalently bound moiety (CAS Registry Numbers are copyrighted by the American **Chemical Society**)
- 5. Elemental formulas for the residues as they occur in peptide chains
- 6. Average isotope formula weights and most common isotope formula weights used in mass spectroscopy
- 7. Correction elemental formulas, representing the difference between the residue elemental formula and the formula for the encoded amino acid
- 8. Correction formula weights, the differences between the residue formula weights and the formula weights for the encoded amino acids, with both the chemical average isotope weight difference and the physical most common isotope weight difference
- 9. Creation, structure revision, and text change dates for the database entries
- ستقصاصيف

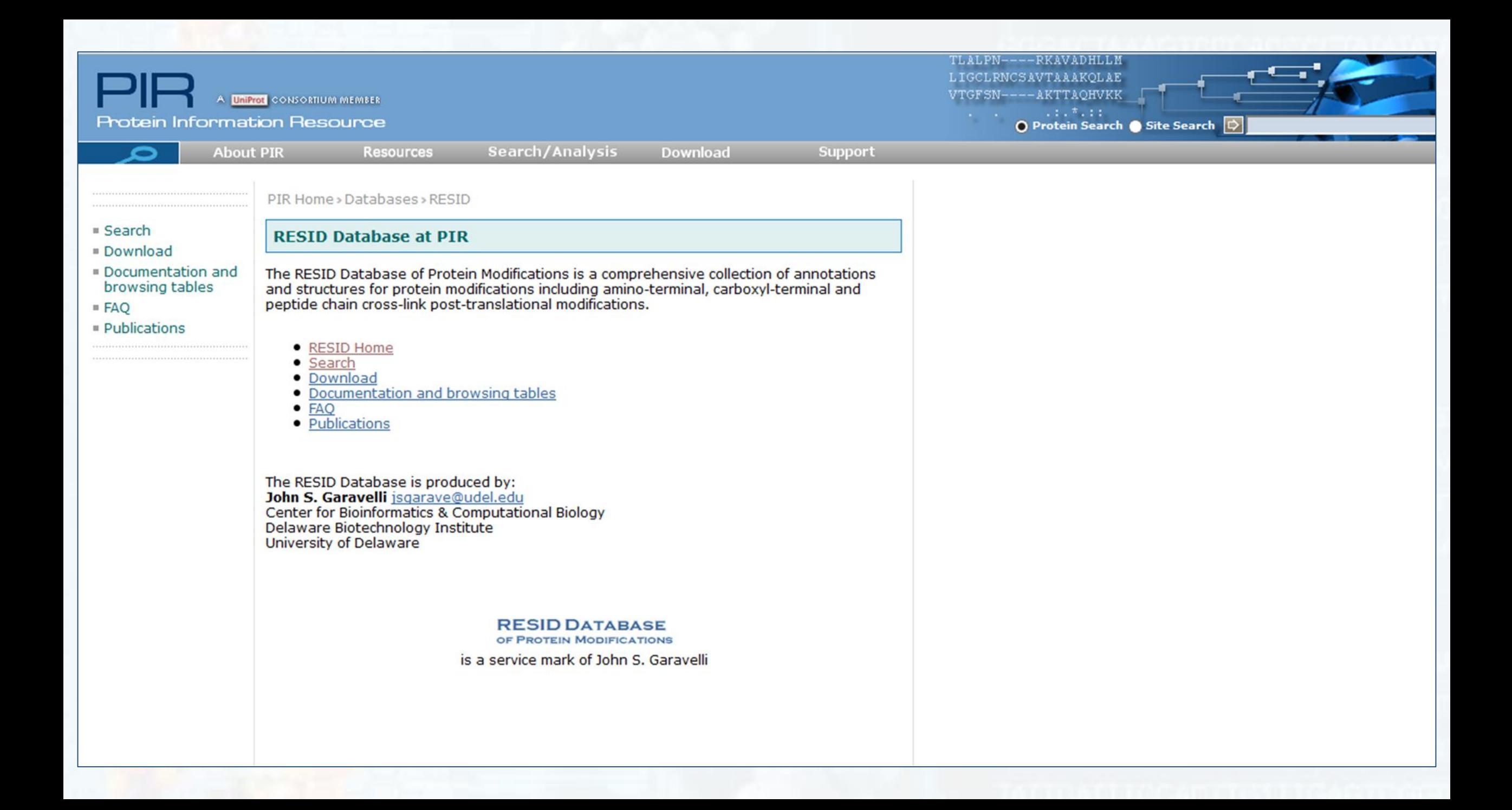

### **Viewer Map Viewer** vous permet de visualiser et de rechercher génome complet d'un organisme, affichage des cartes chromosomiques.

Le nombre et les types de cartes disponibles varient selon l'organisme

**Map**

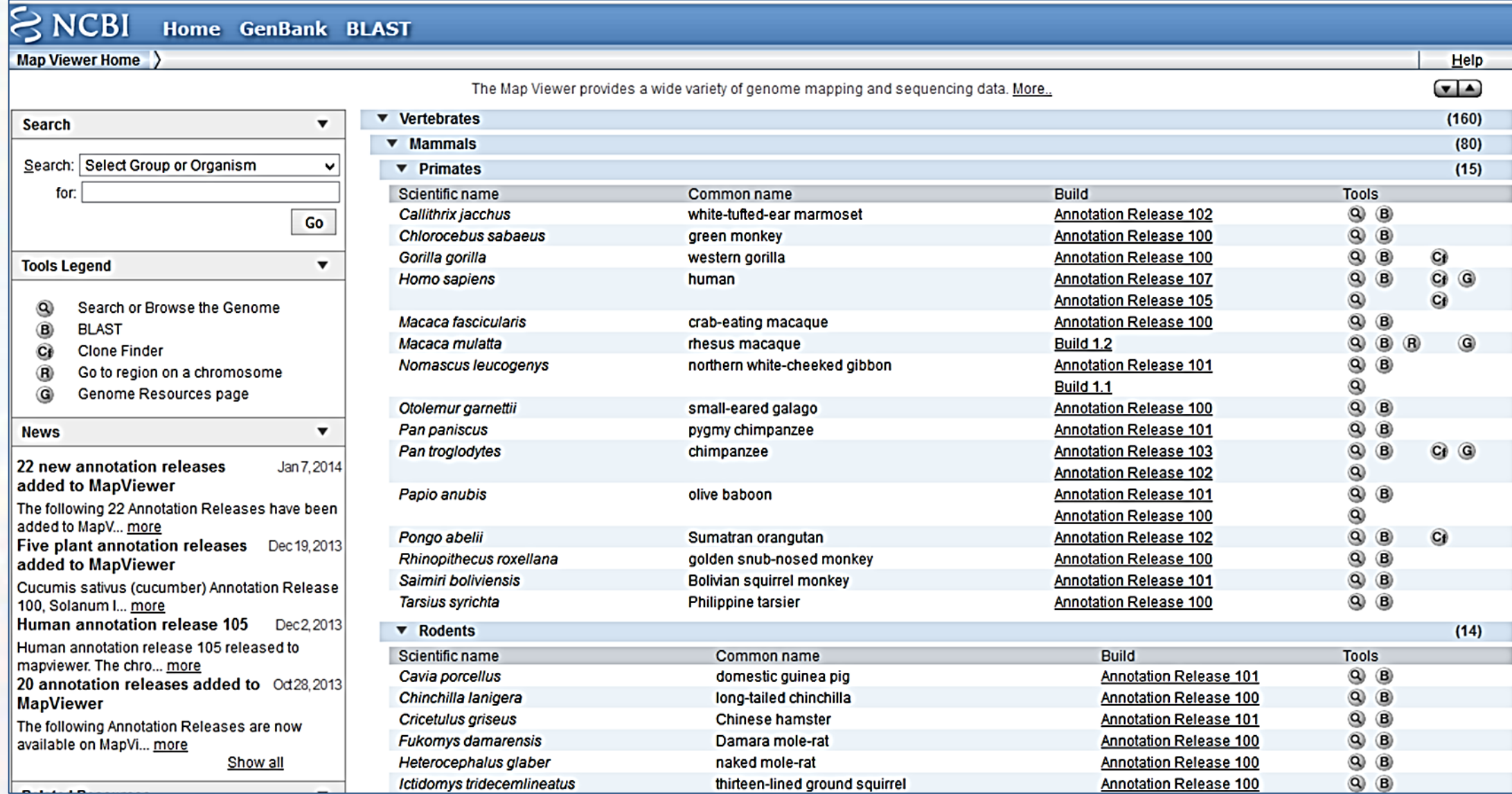

### **LA BASE DE DONNÉES OMIM (ONLINE MENDELIAN INHERITANCE IN MAN)**

Donne de nombreuses informations sur la classification des maladies génétiques, des présentations cliniques et la cartographie génomique du localisation de la maladie.

La base de données est mise à jour continuellement et offre probablement le meilleur lors de la recherche d'information sur les maladies héréditaires.

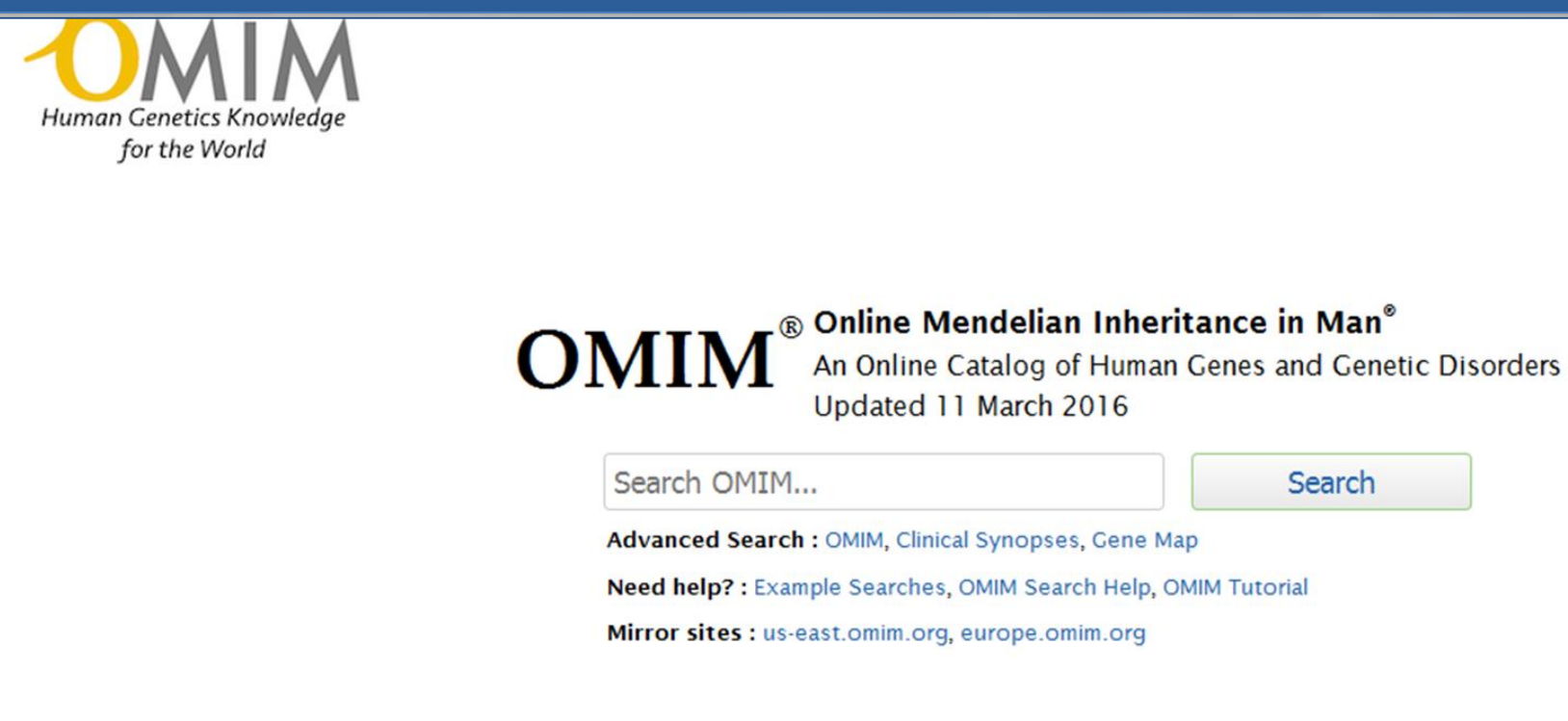

OMIM is supported by a grant from NHGRI, licensing fees, and generous contributions from people like you.

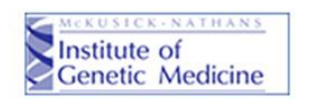

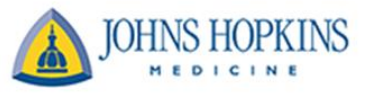

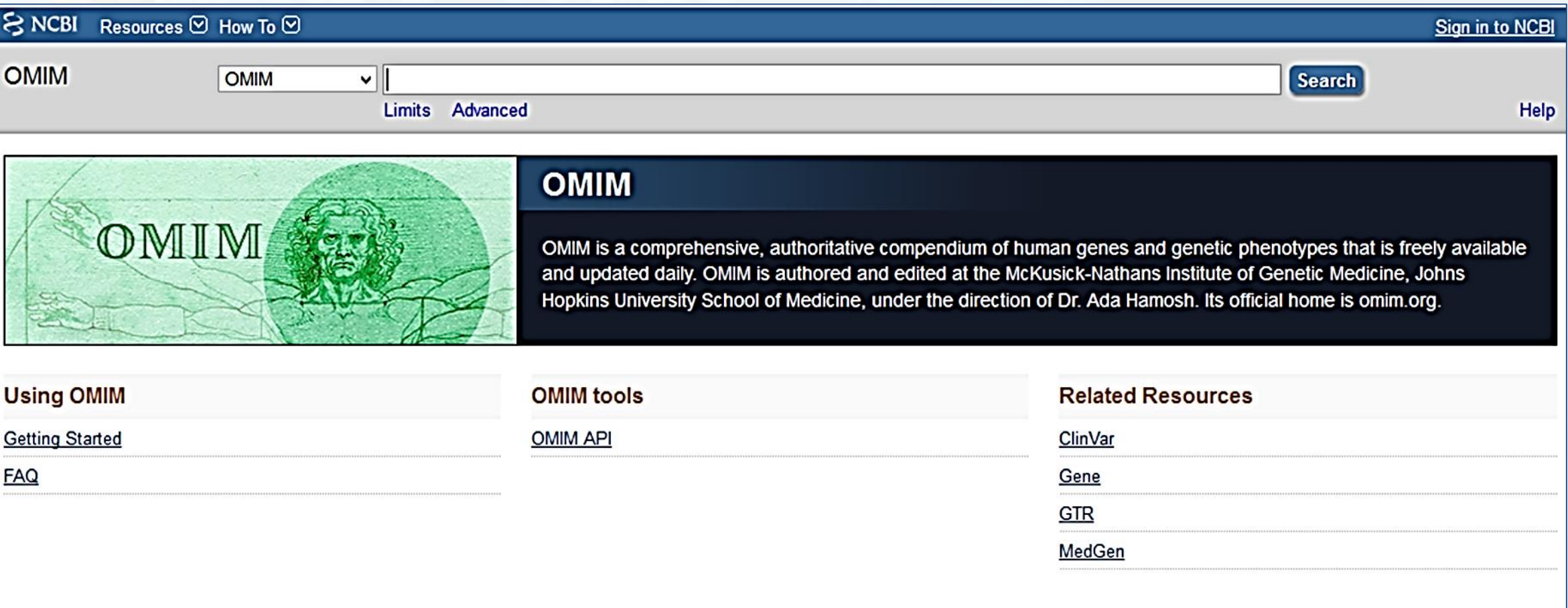

Last updated on: 11 Mar 2016